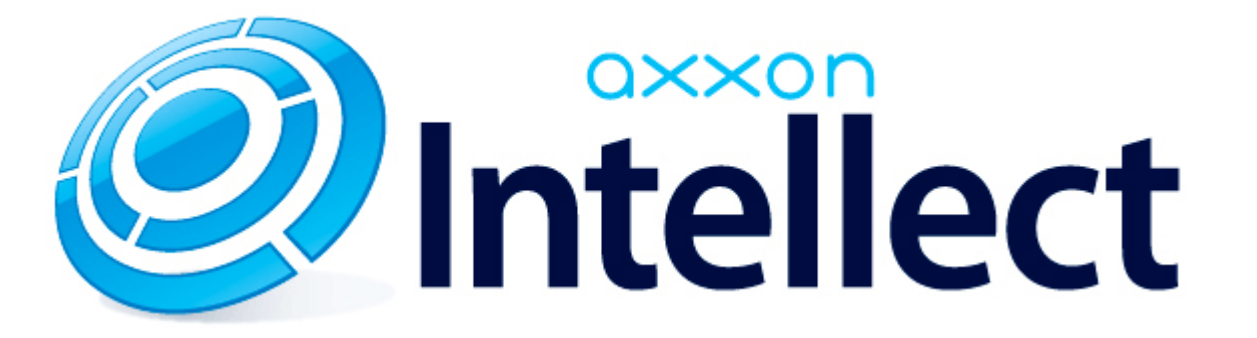

Справочник ключей реестра

# <span id="page-1-0"></span>**Справочник ключей реестра**

#### **Таблицы**

- [Интеллект базовый](#page-2-0)
	- [Видео](#page-2-1)
	- [Звук Интеллект](#page-19-0)
	- [Ядро Интеллект](#page-20-0)
	- [Телеметрия](#page-24-0)
	- $\bullet$  [Player](#page-27-0)
	- [Протокол событий](#page-27-1)
	- [Отключение объектов в системе](#page-28-0)
	- [IP Интеграция](#page-28-1)
	- [Модуль импорта](#page-30-0)
	- [Специализированная клавиатура](#page-31-0)
	- [Видео аналитика](#page-32-0)
	- [Web-сервер](#page-33-0)
	- [Карта](#page-33-1)
	- [Сервис почтовых сообщений](#page-34-0)
	- [Сервис коротких сообщений](#page-34-1)
	- [Скрипт](#page-34-2)
	- [Детектор оставленных предметов объекта Трекер](#page-35-0)
	- [Утилита AviExport](#page-38-0)
	- [RTSP-сервер](#page-39-0)
	- [ЕЦХД](#page-39-1)
- **[POS-Интеллект](#page-40-0)**
- [FACE-Интеллект](#page-40-1)
- [Пакет детекторов для Интеллект](#page-42-0)
- [ACFA-Интеллект](#page-42-1)
- [Авто-Интеллект](#page-47-0)
- [Мониторинг работоспособности систем безопасности](#page-50-0)
- [VideoIQ7. Отличия от Интеллекта](#page-50-1)

#### **Обозначения**

В данном документе приняты следующие обозначения:

**(х32)** – раздел реестра HKEY\_LOCAL\_MACHINE\SOFTWARE\ITV\INTELLECT\

**(x64)** – раздел реестра

HKEY\_LOCAL\_MACHINE\SOFTWARE\Wow6432Node\ITV\INTELLECT

Общие сведения о системном реестре ОС Windows и работе с ним приведены в документе [Руководство администратора](https://doc.axxonsoft.com/confluence/pages/viewpage.action?pageId=124979269), раздел [Работа с системным реестром ОС Windows](https://doc.axxonsoft.com/confluence/pages/viewpage.action?pageId=124979982).

# <span id="page-2-0"></span>**Интеллект базовый**

## <span id="page-2-1"></span>**Видео**

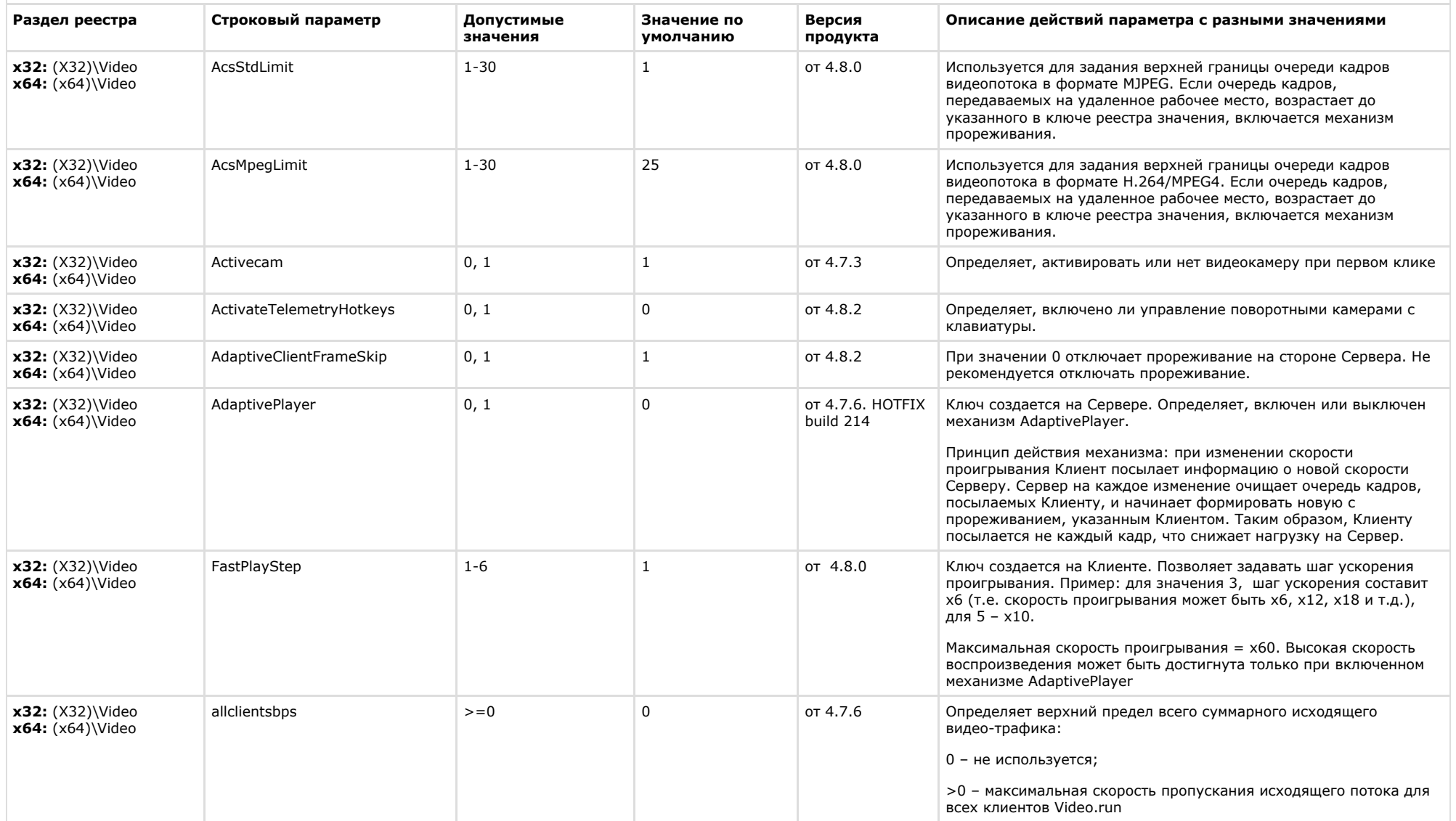

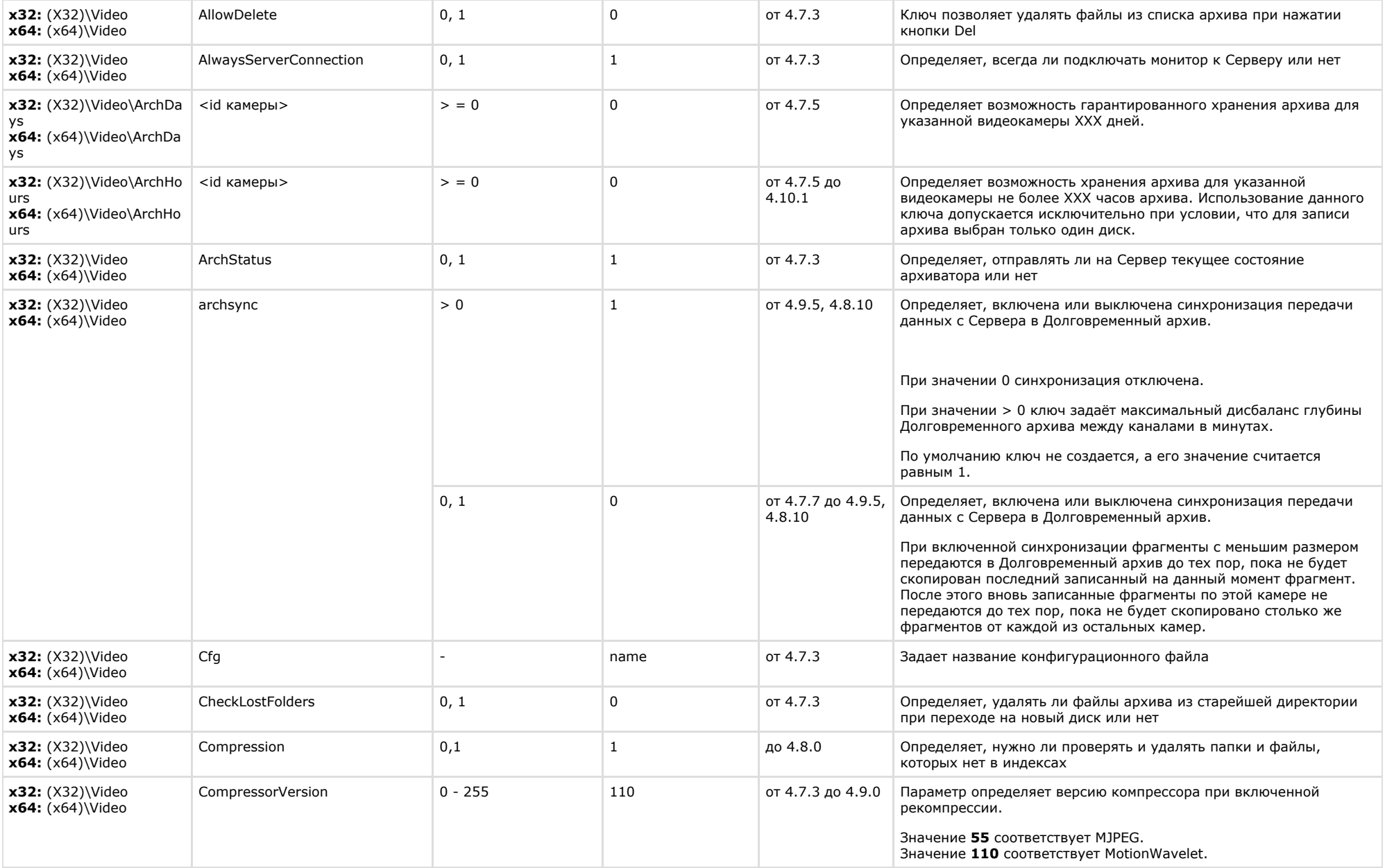

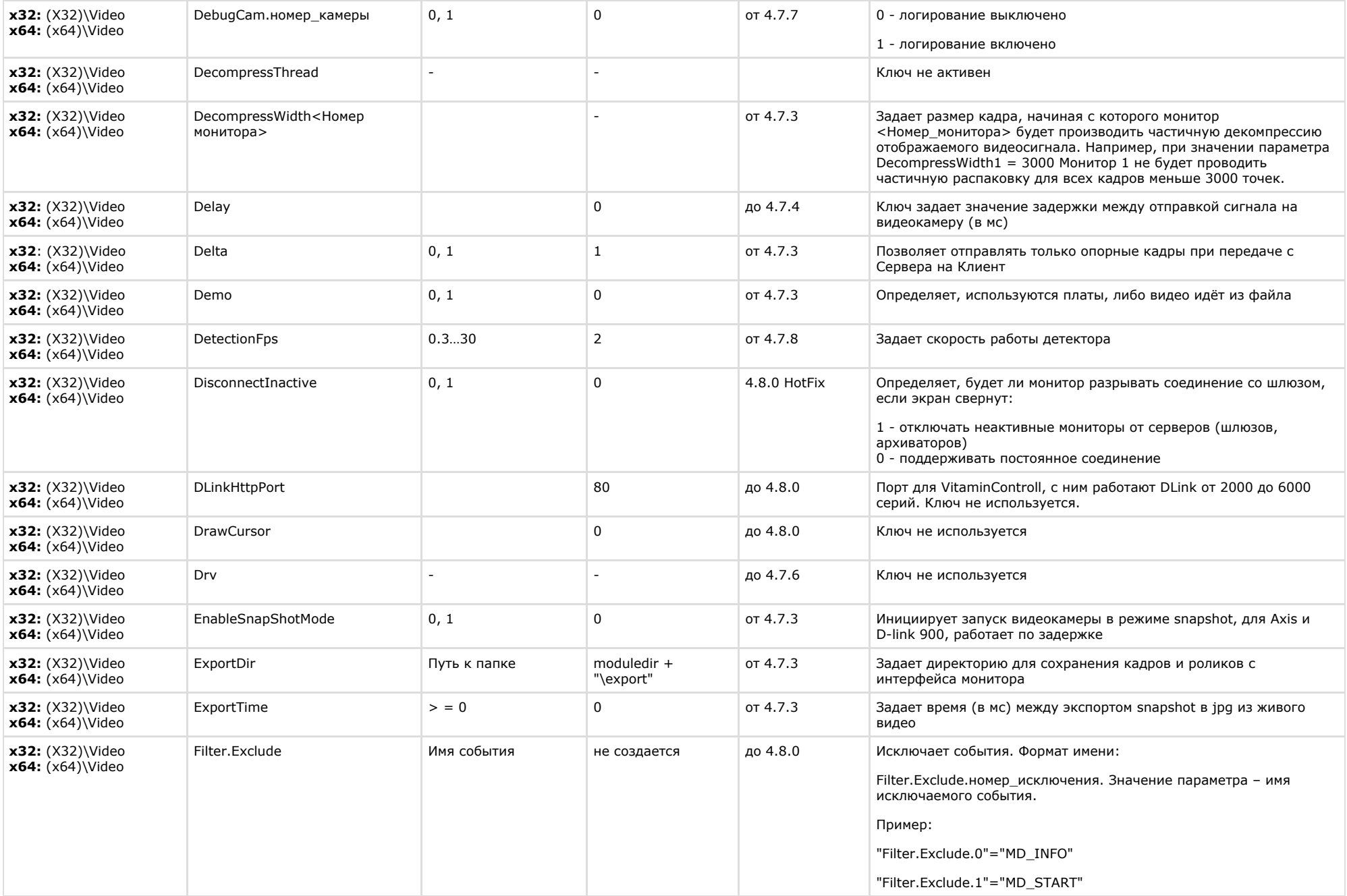

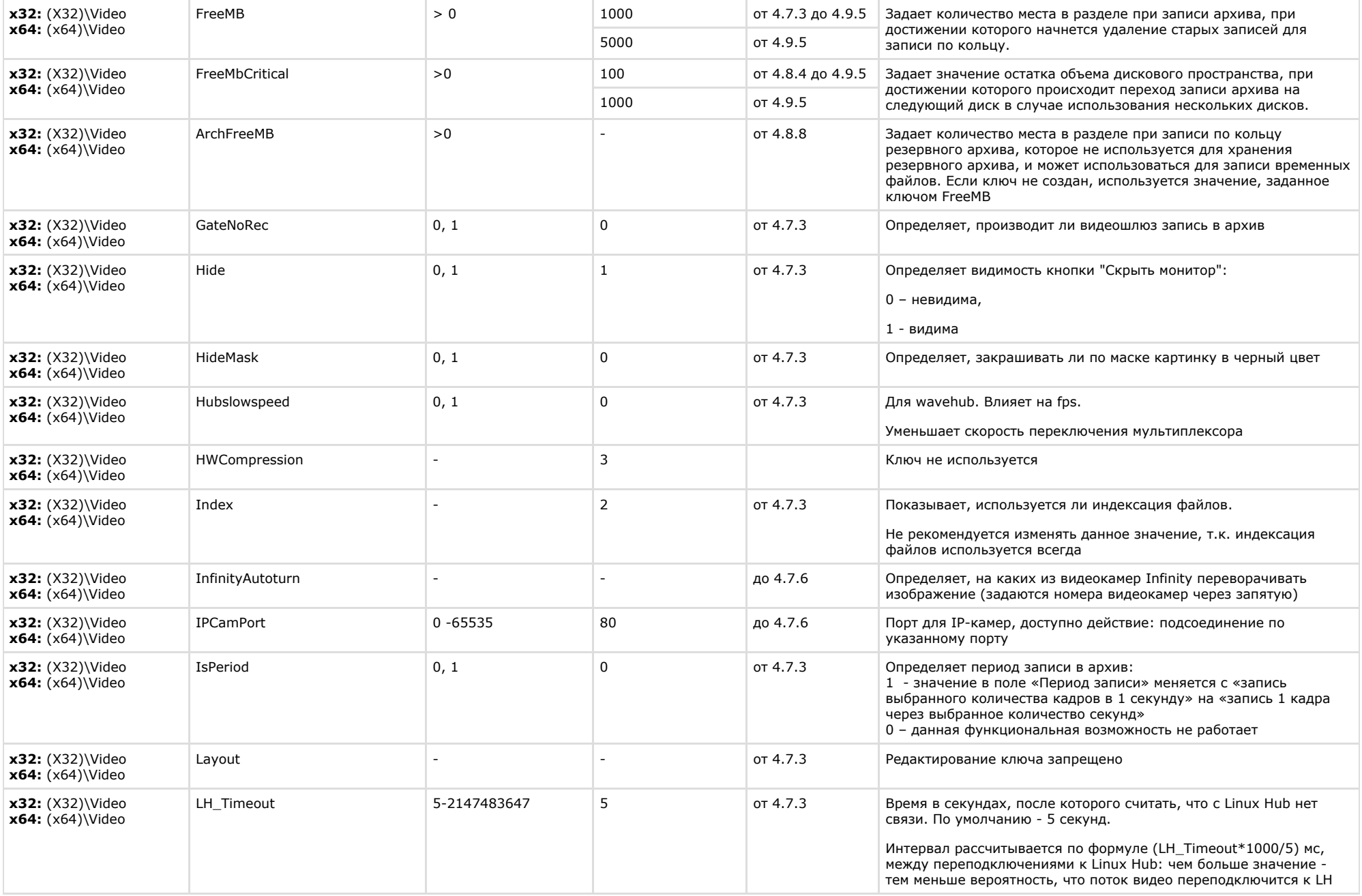

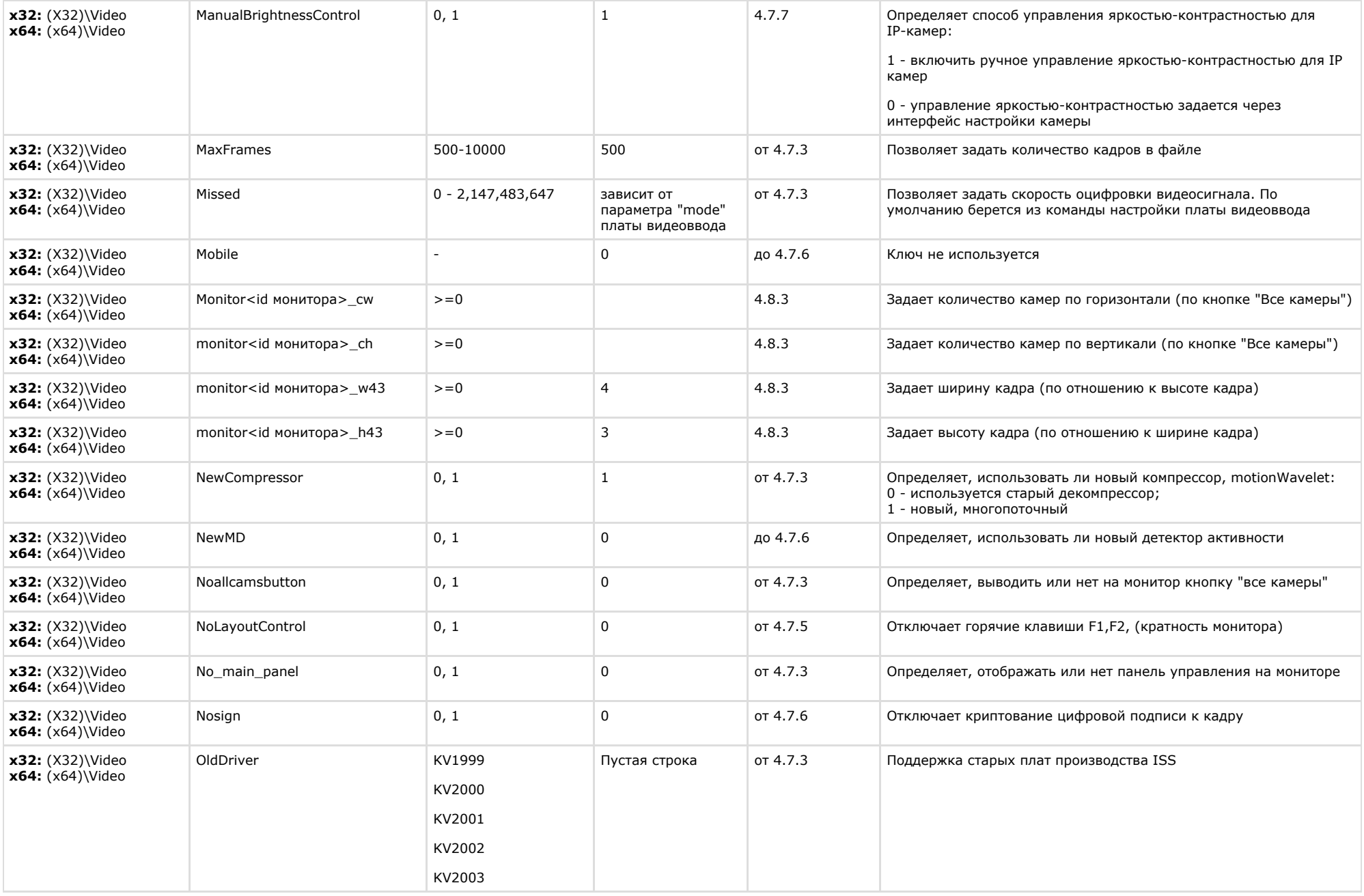

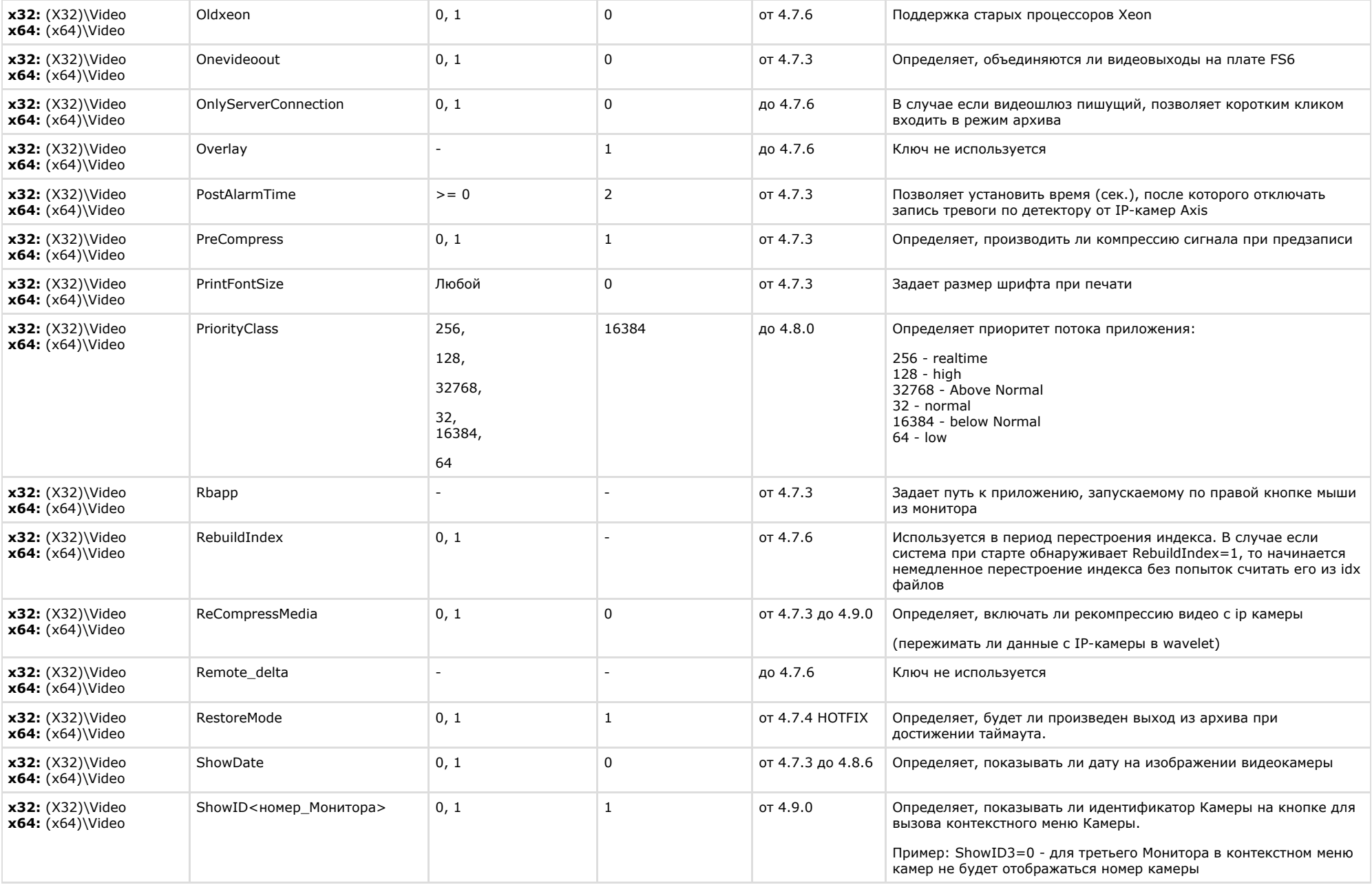

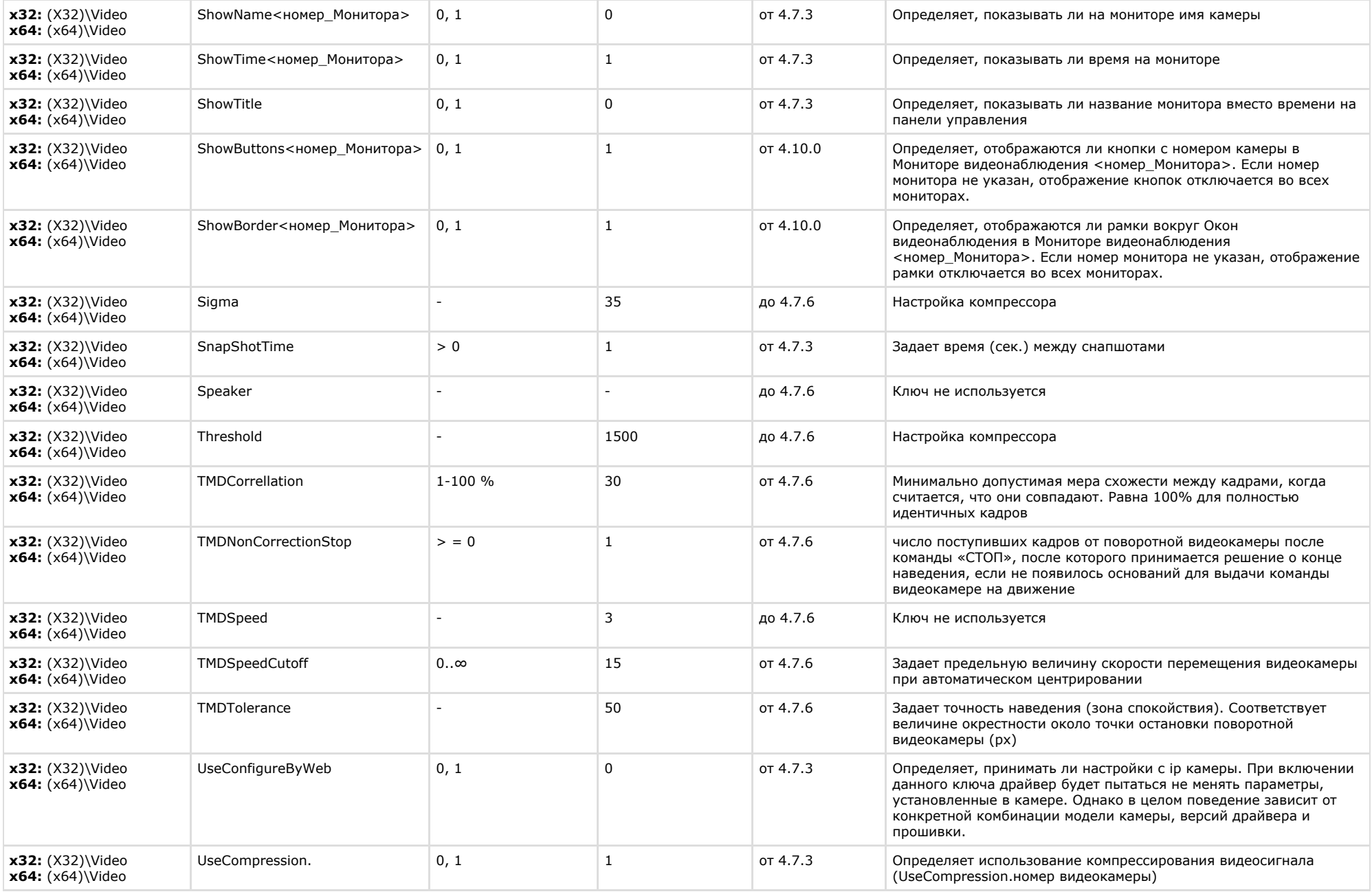

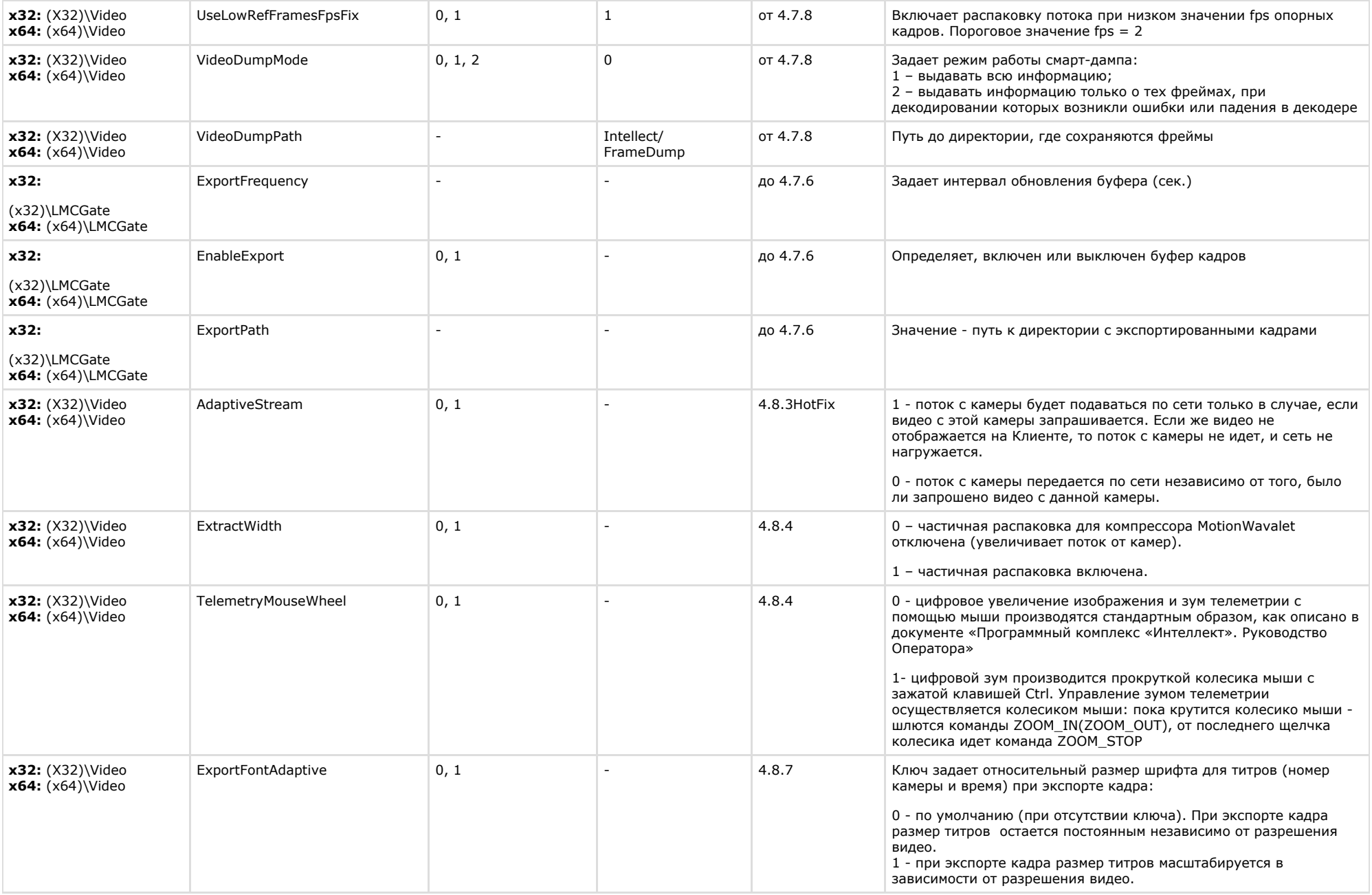

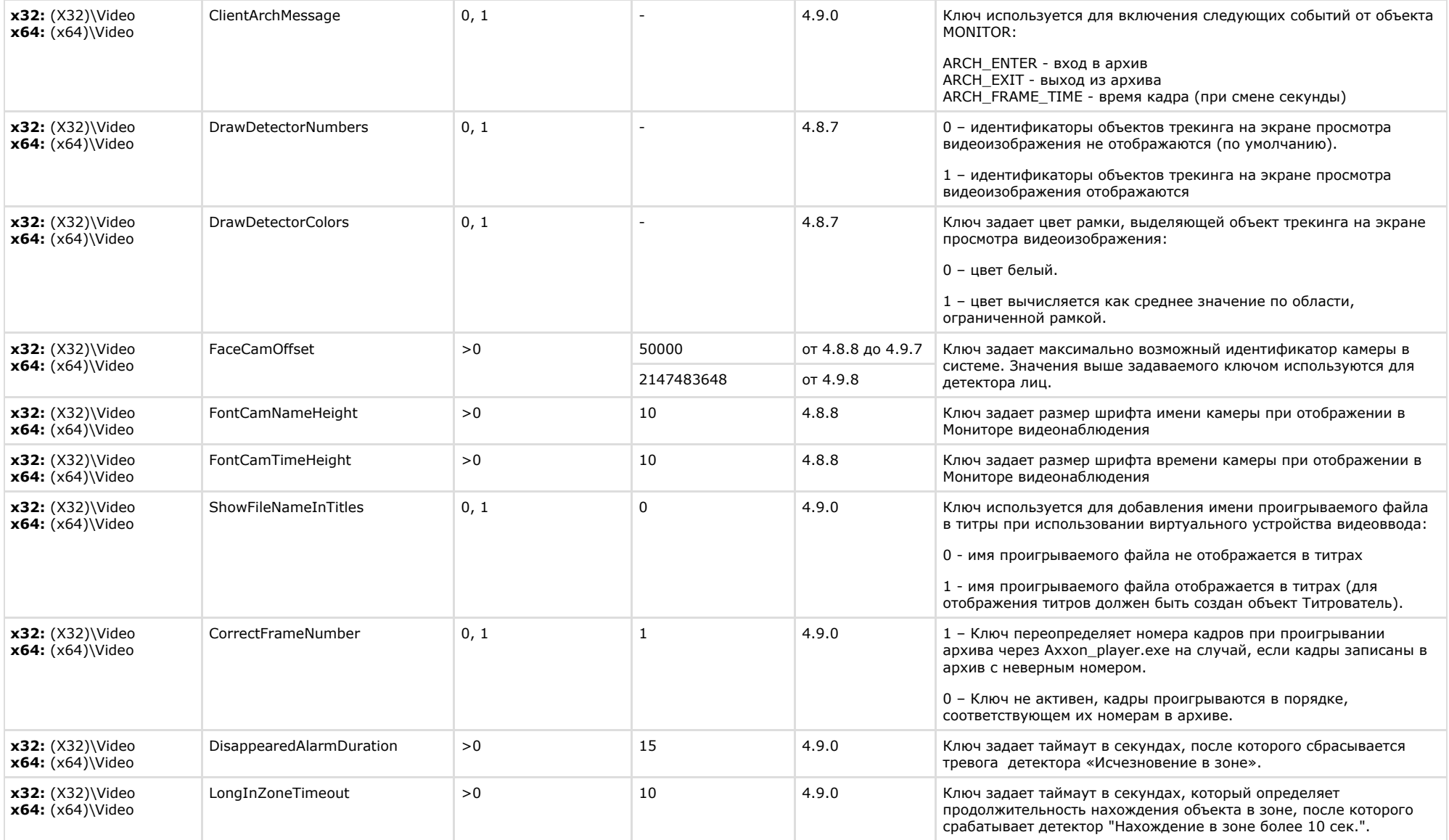

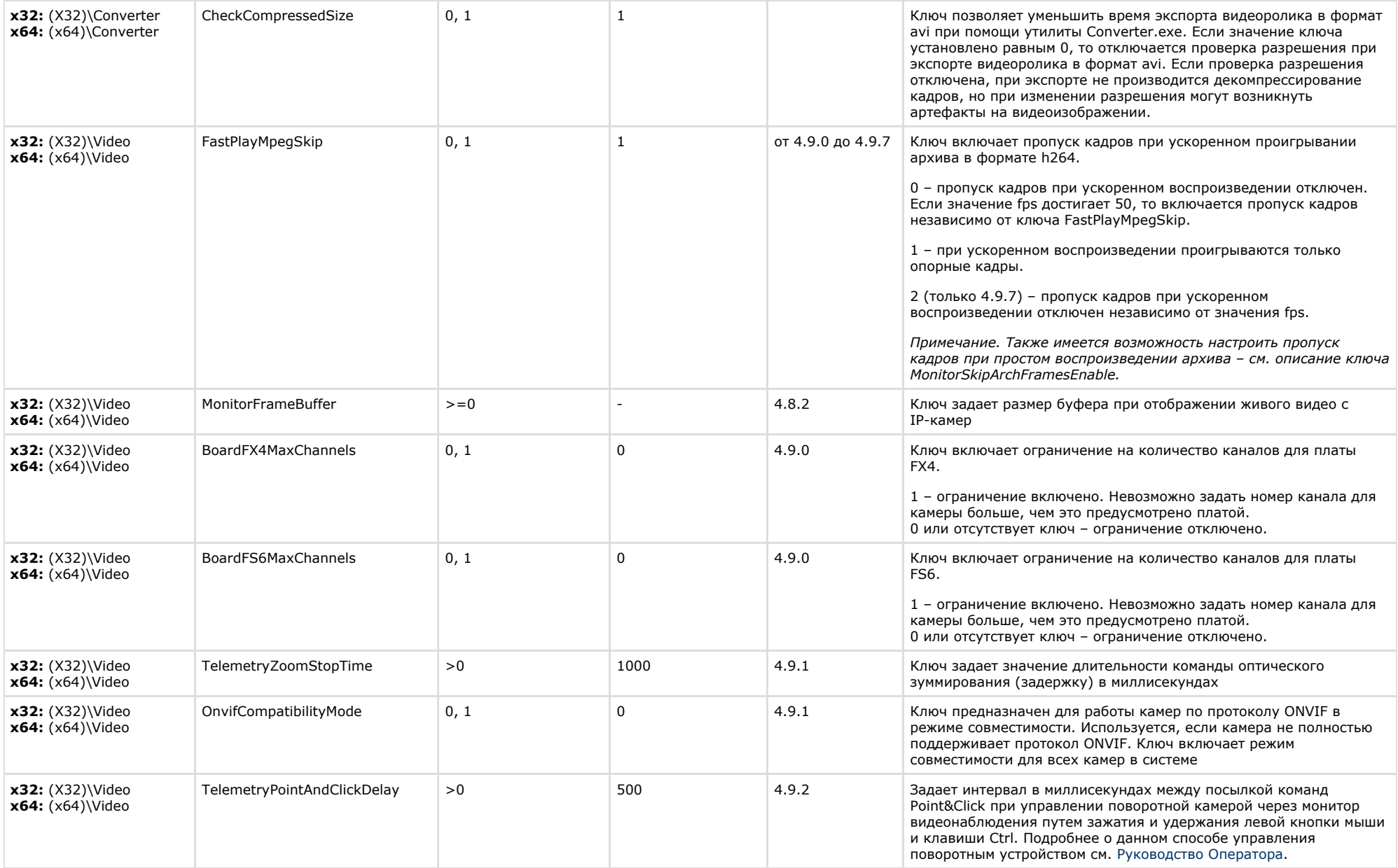

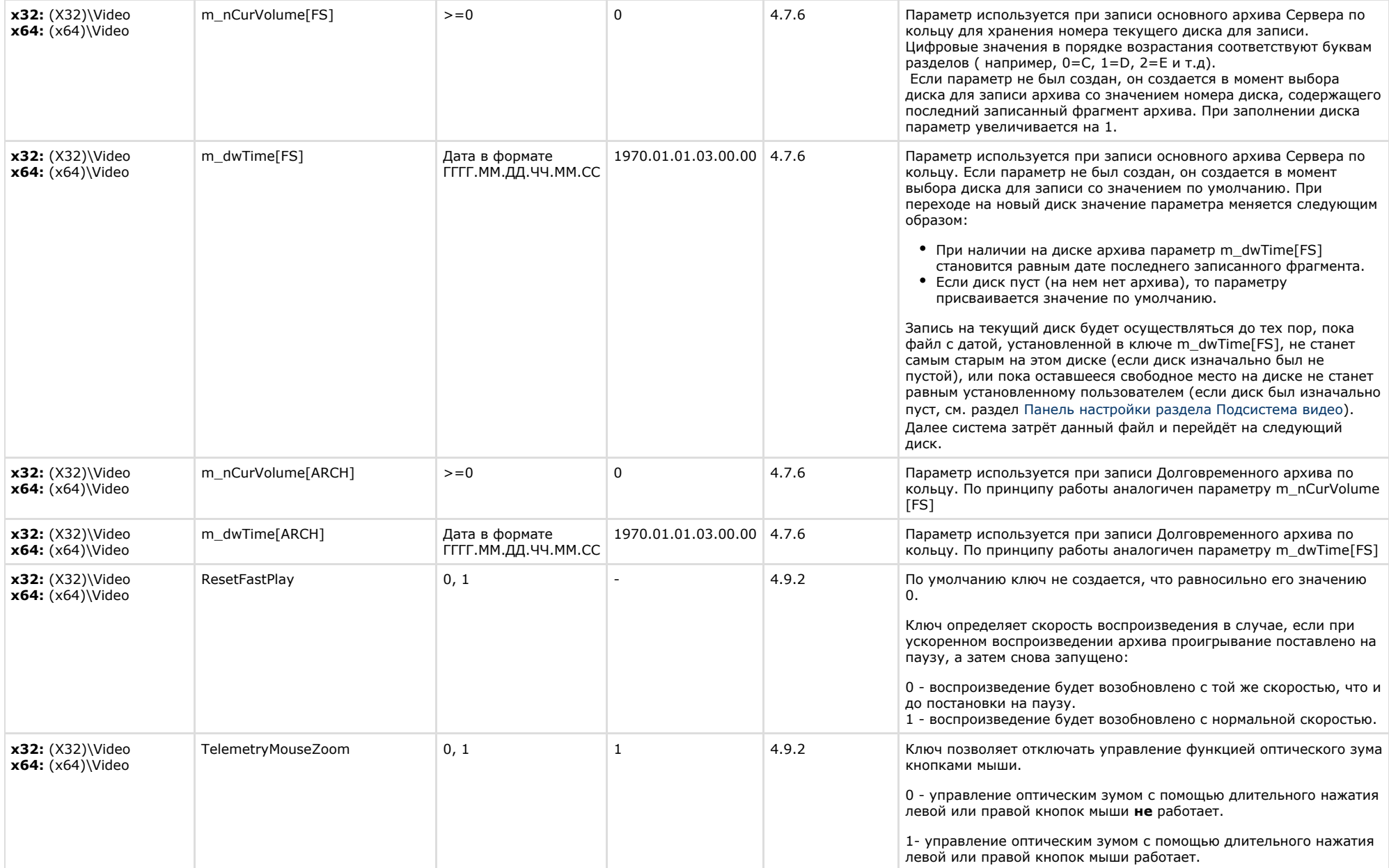

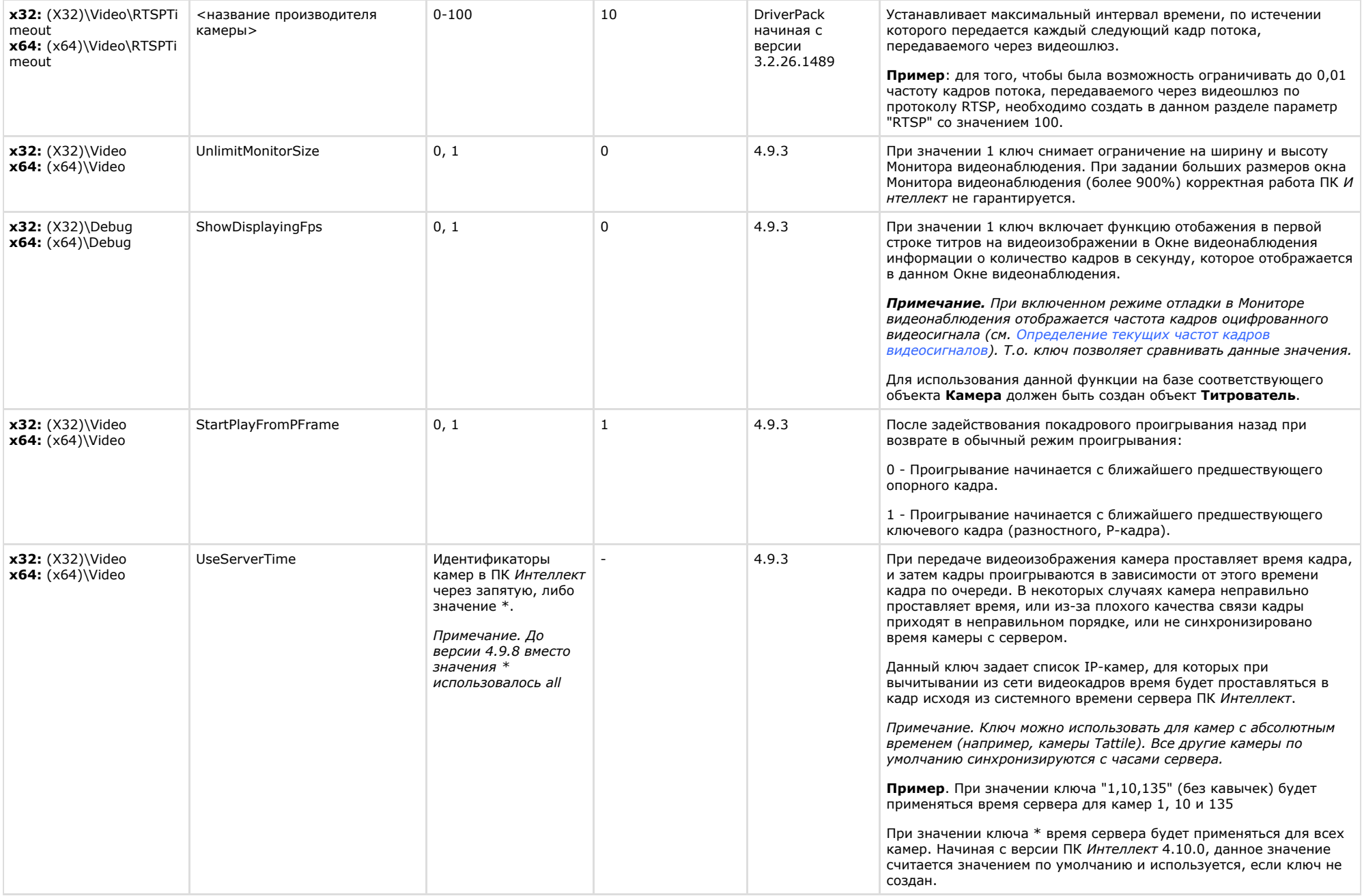

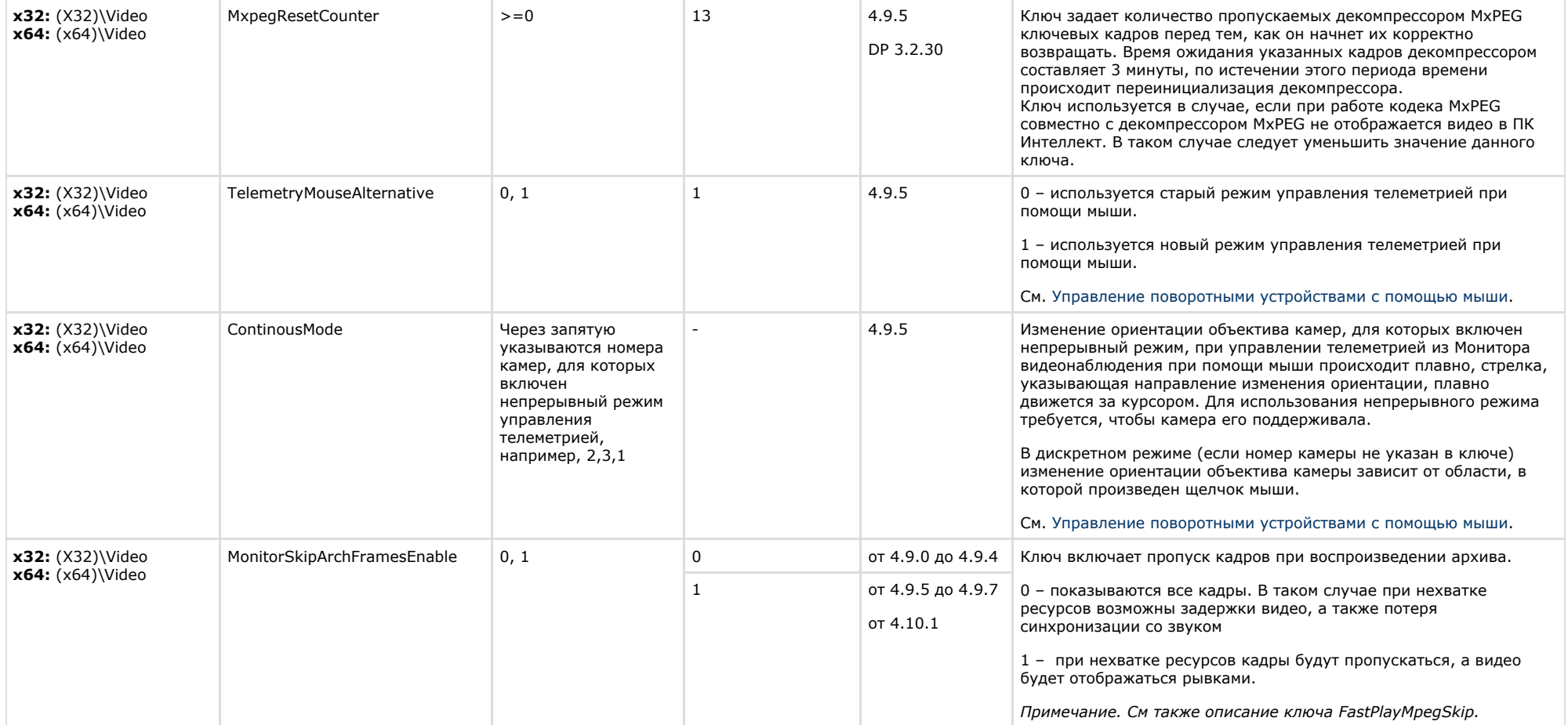

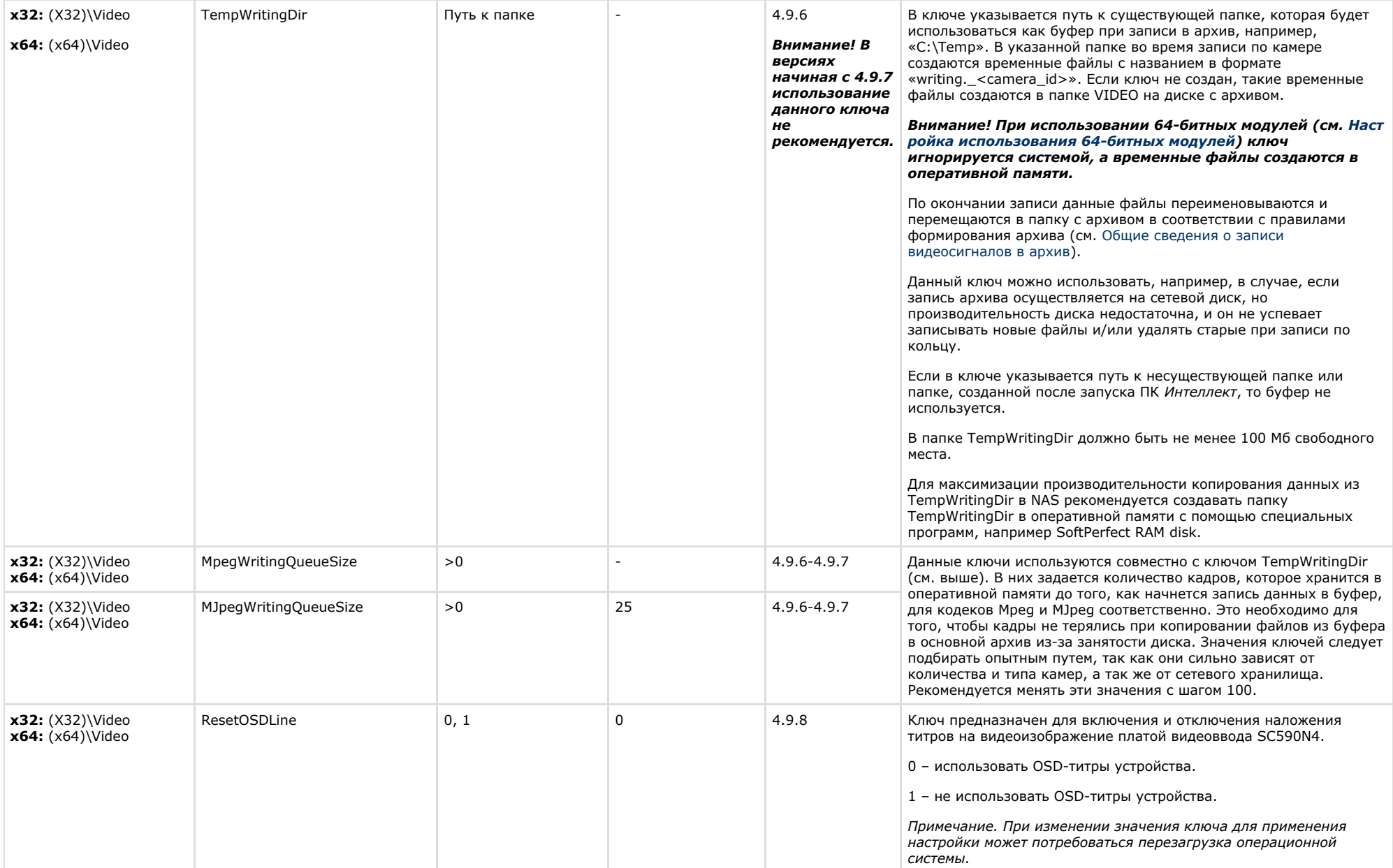

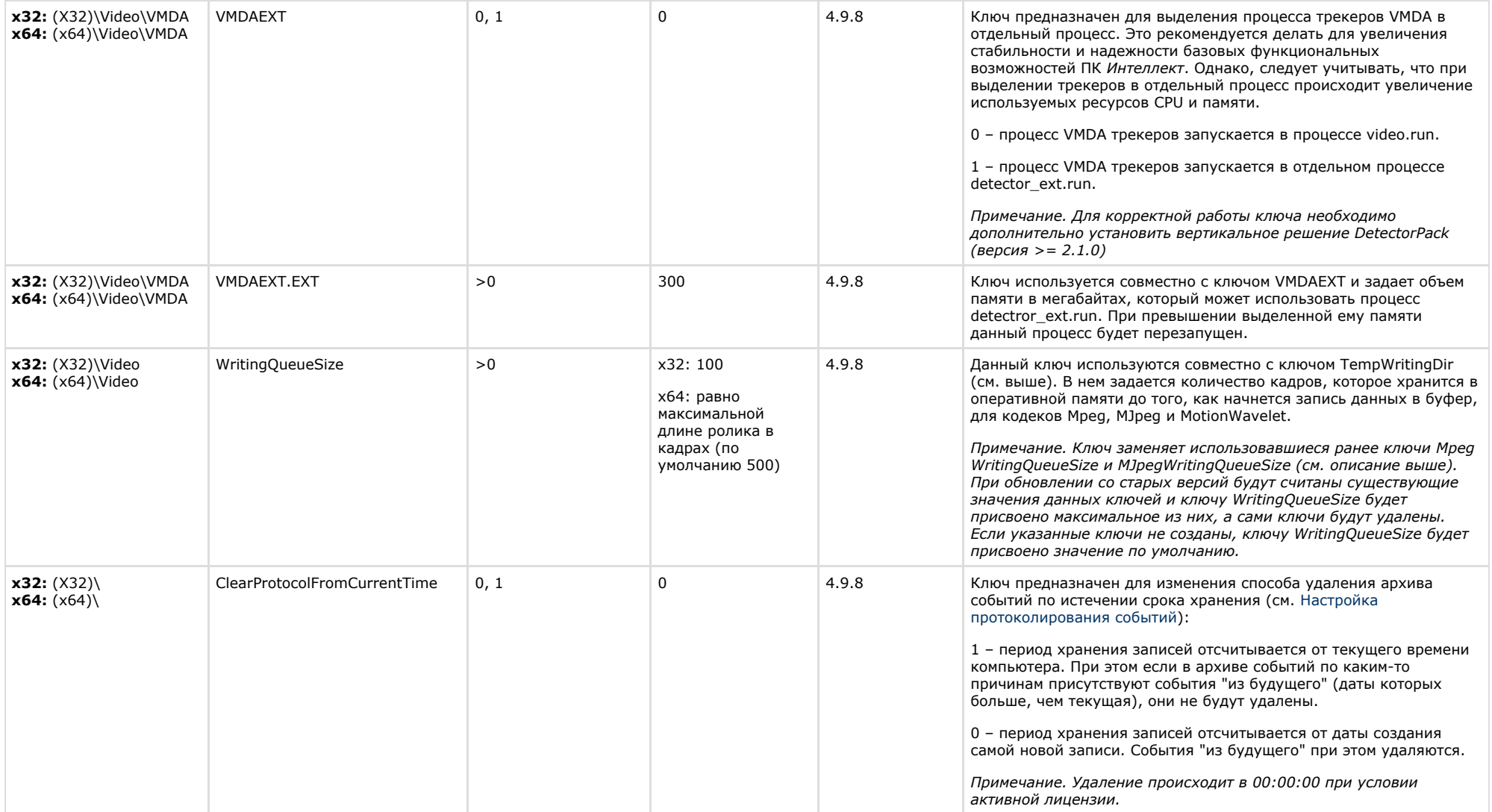

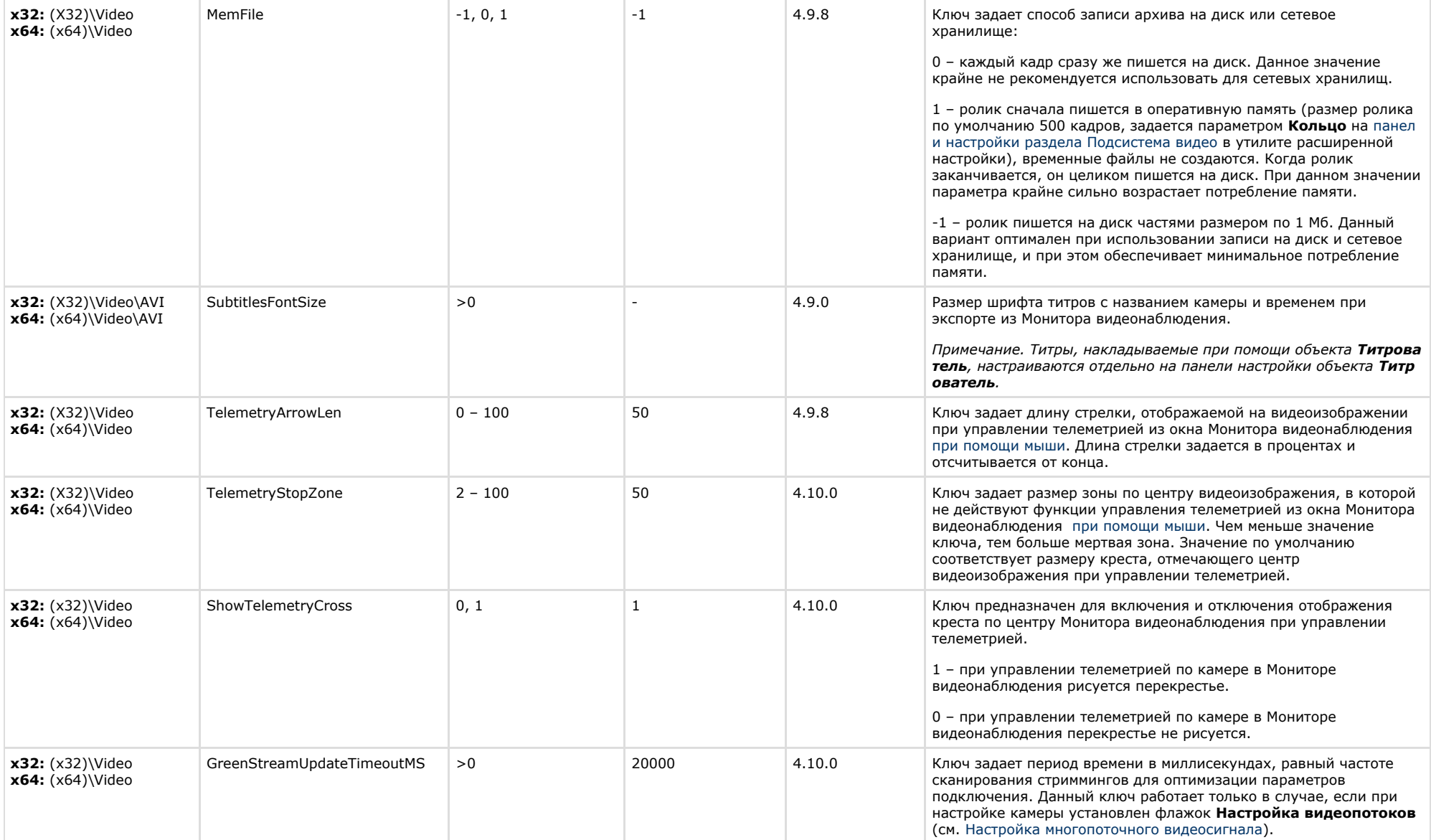

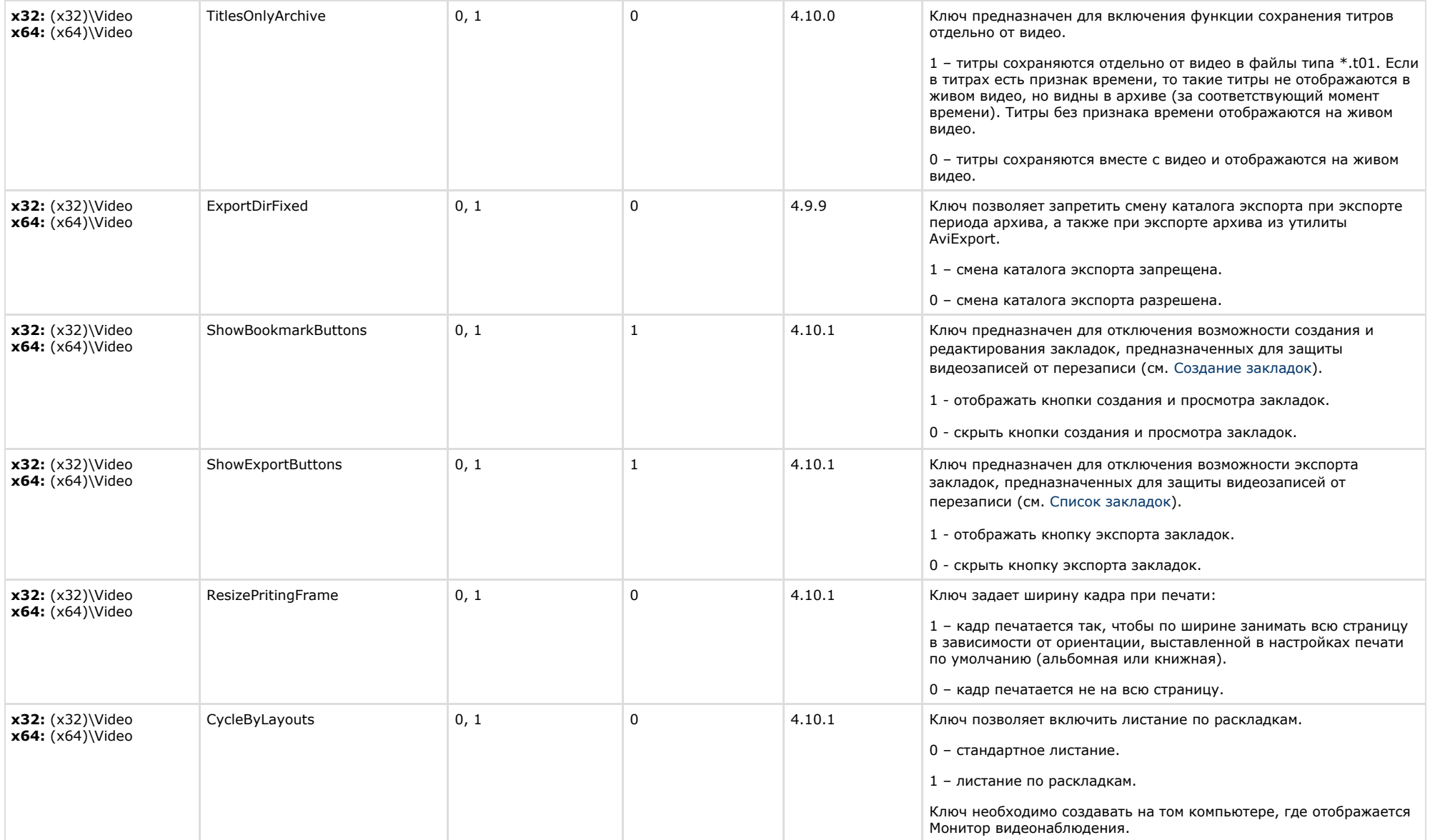

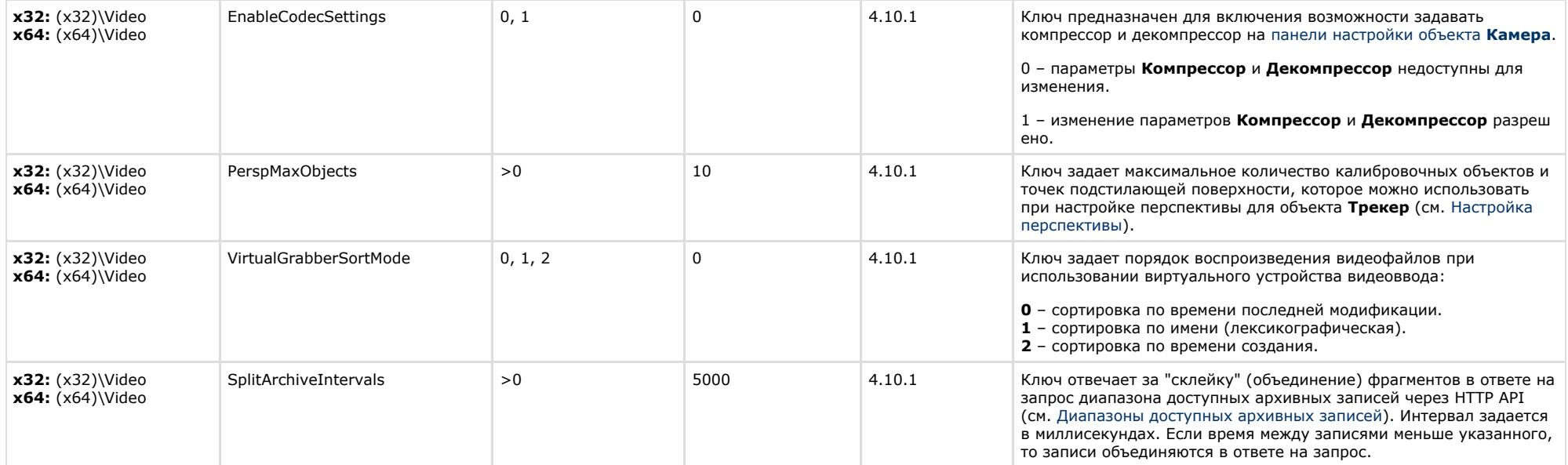

**Contract Contract** 

<span id="page-19-0"></span>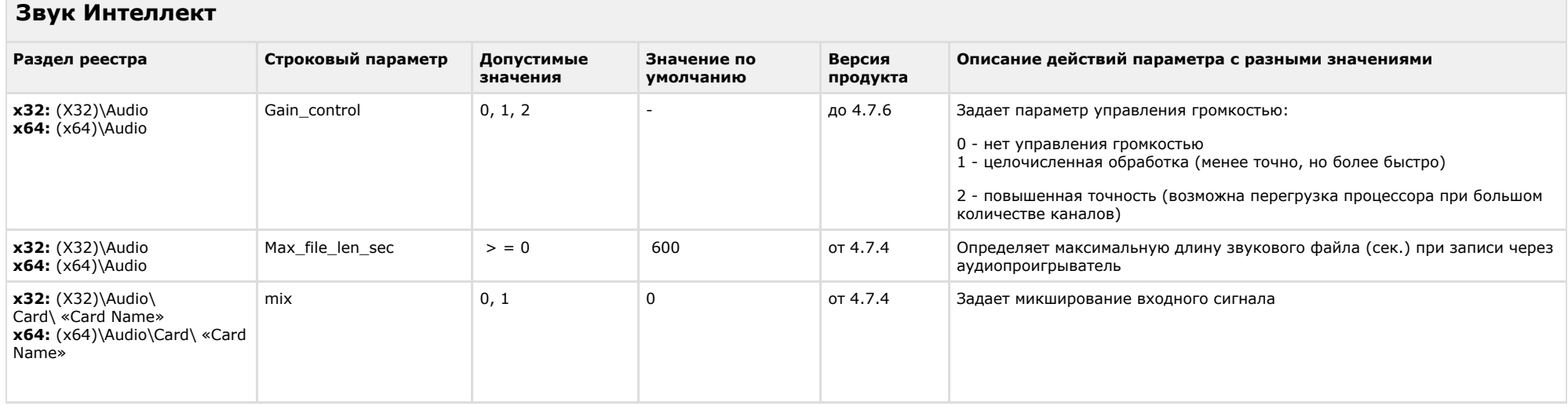

 $\sim$ 

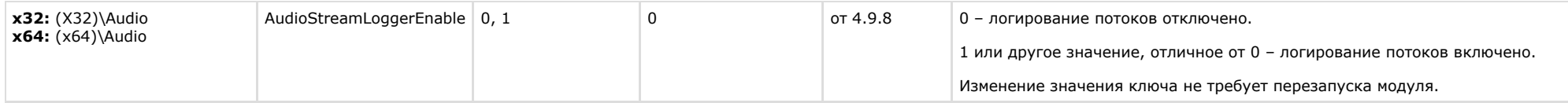

<span id="page-20-0"></span>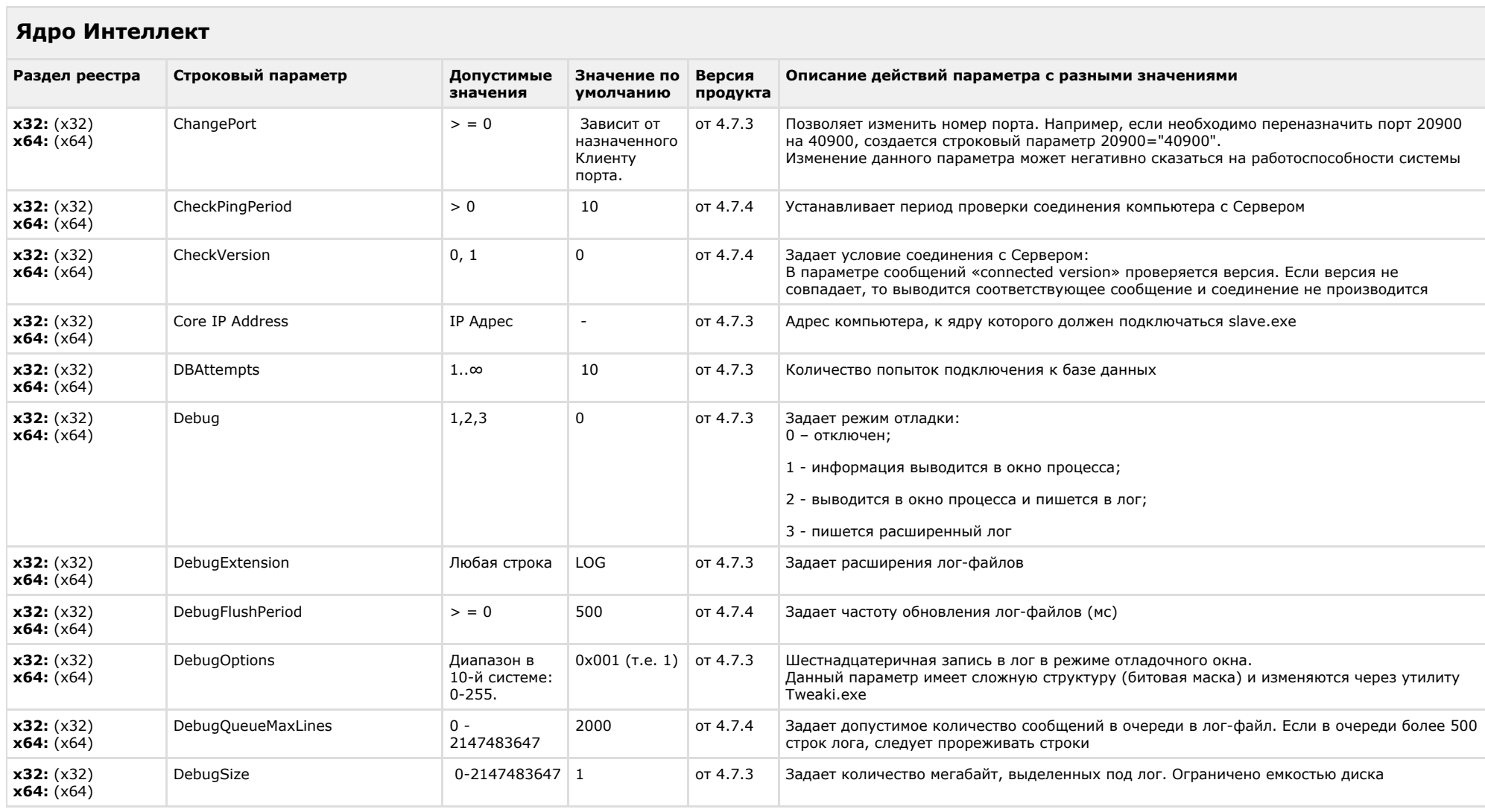

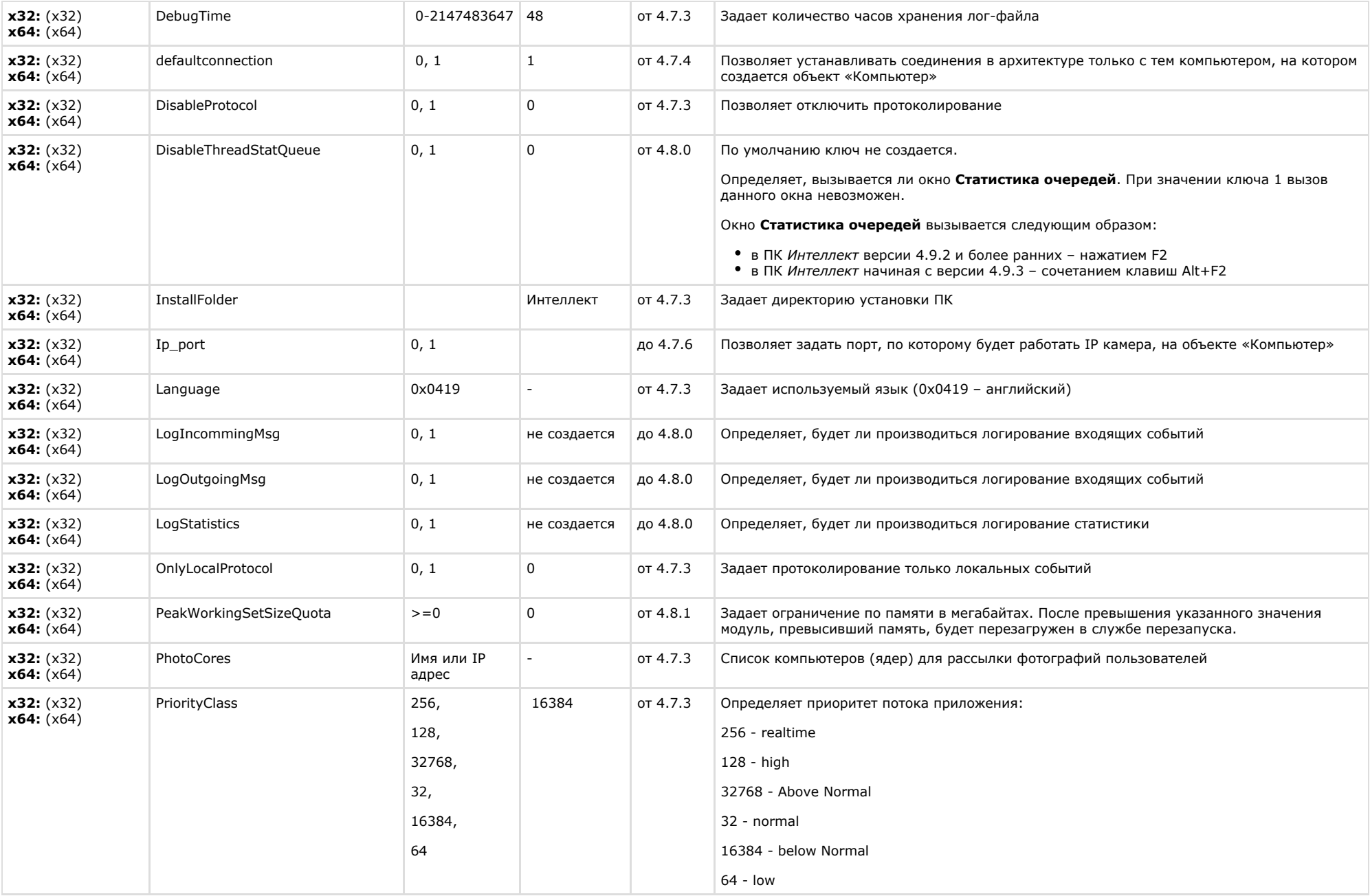

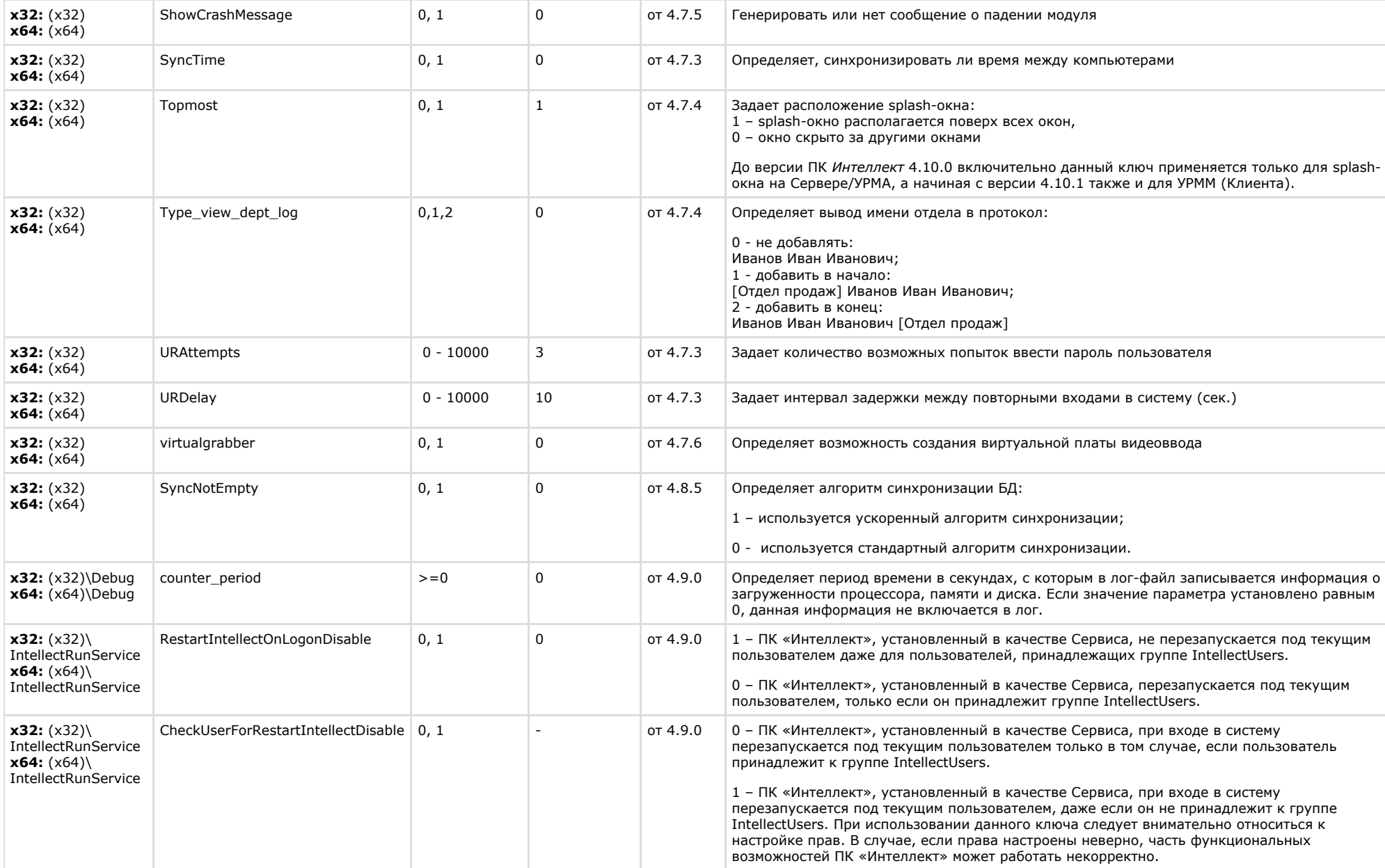

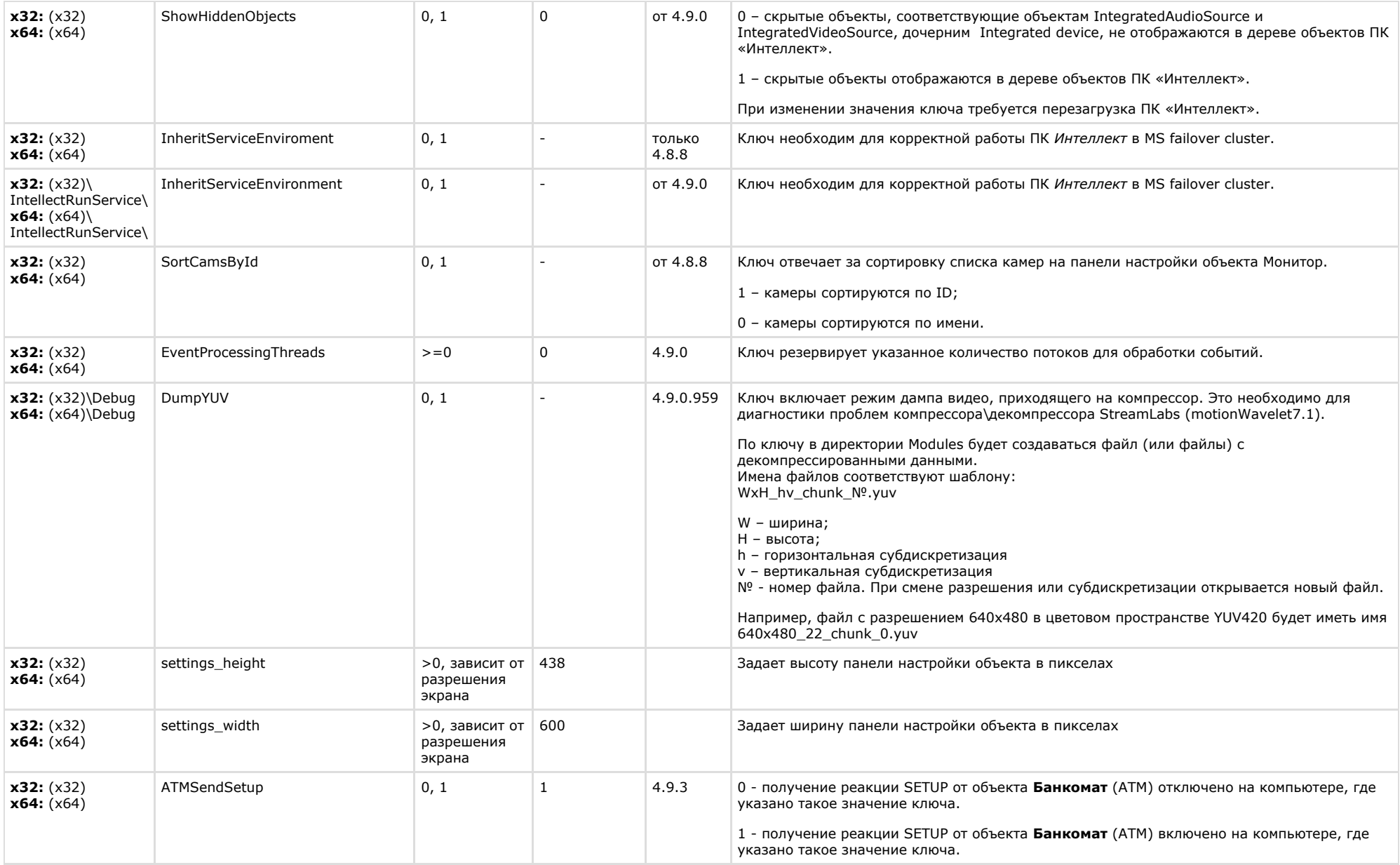

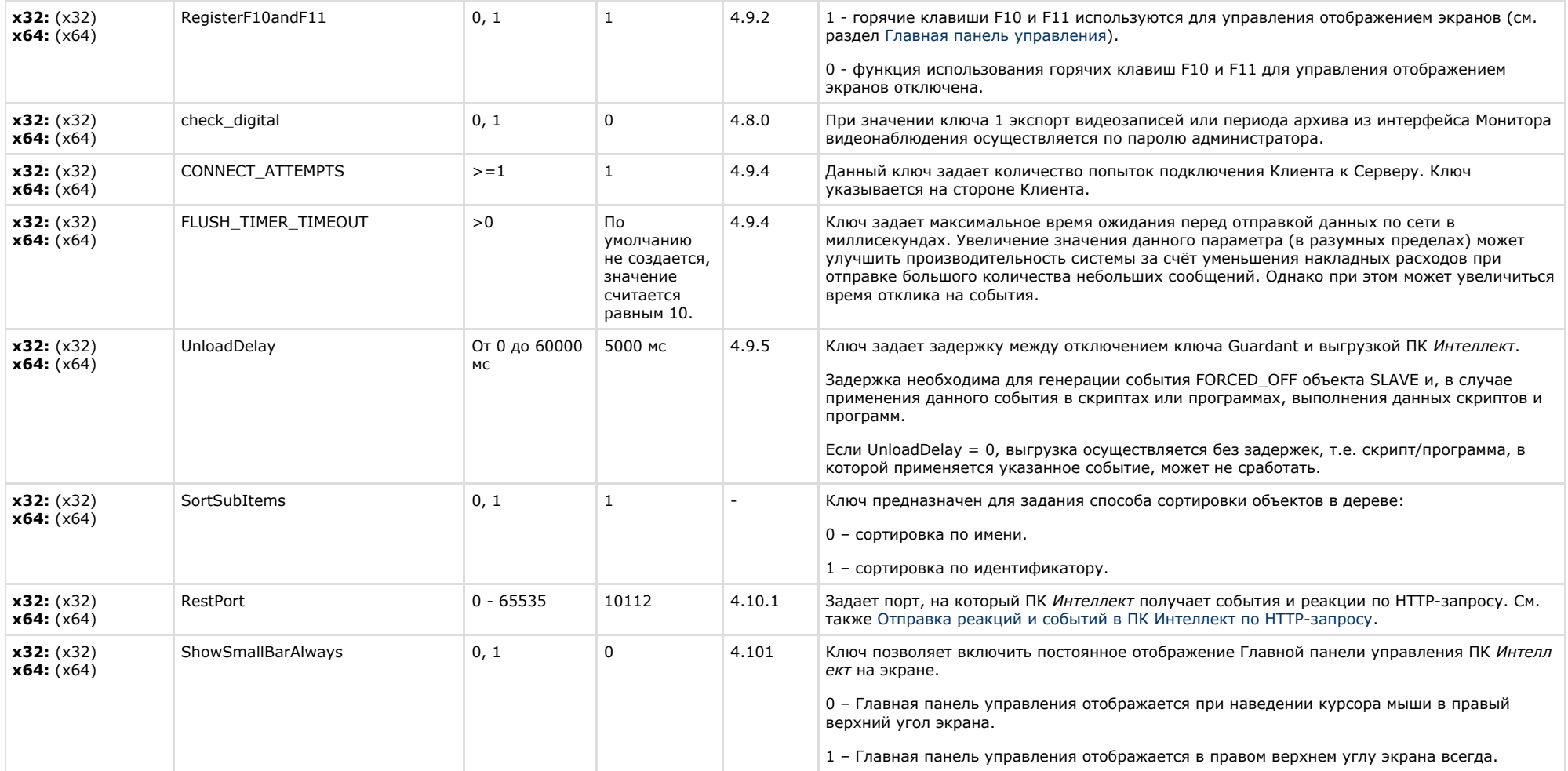

<span id="page-24-0"></span>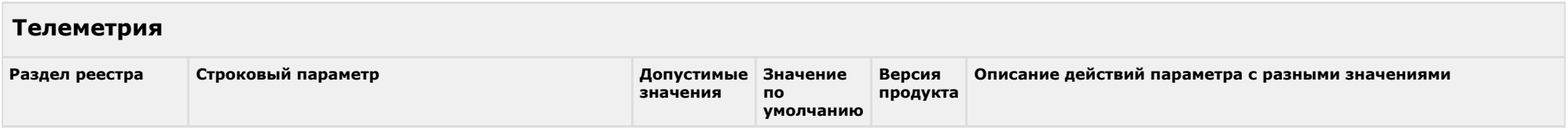

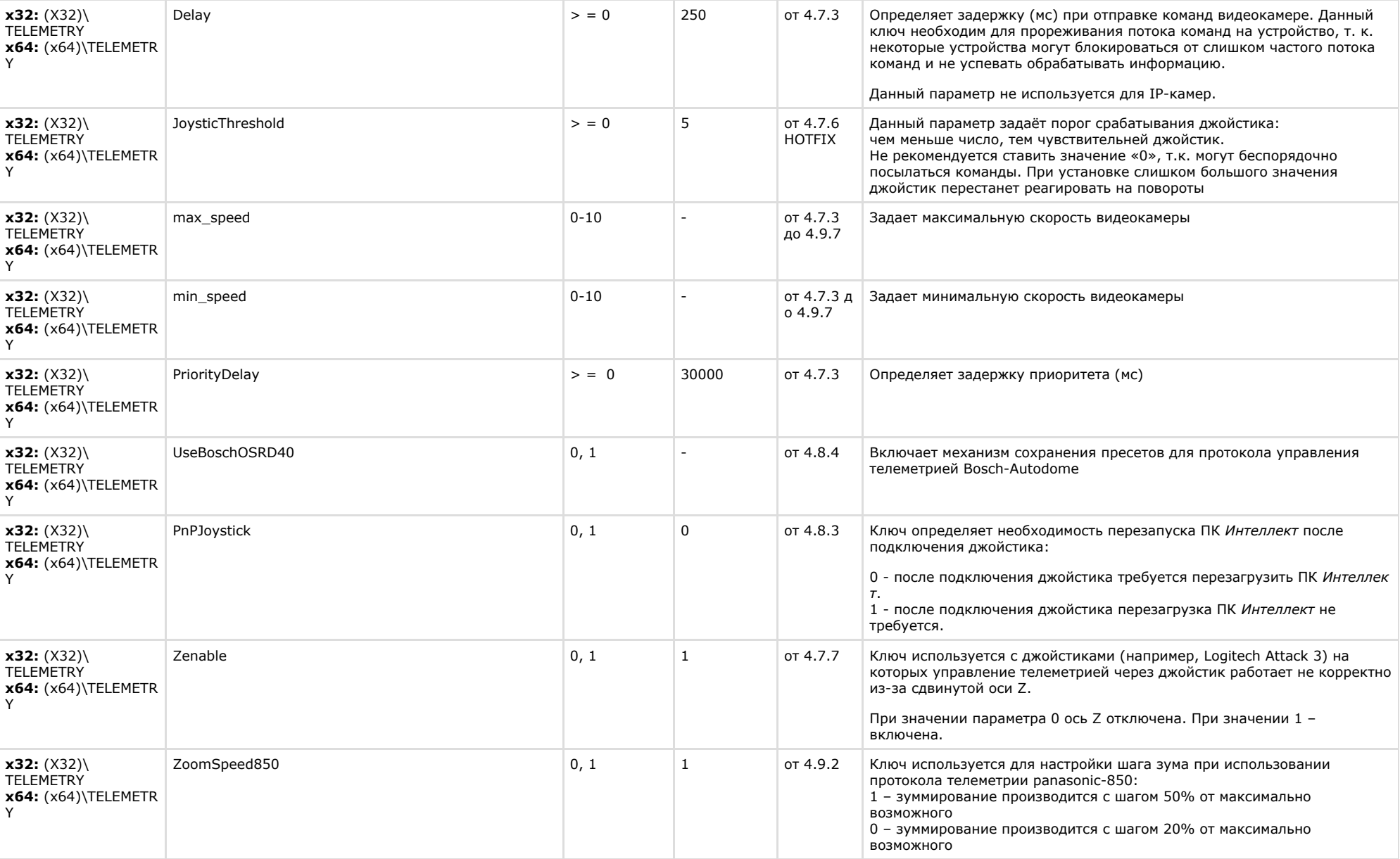

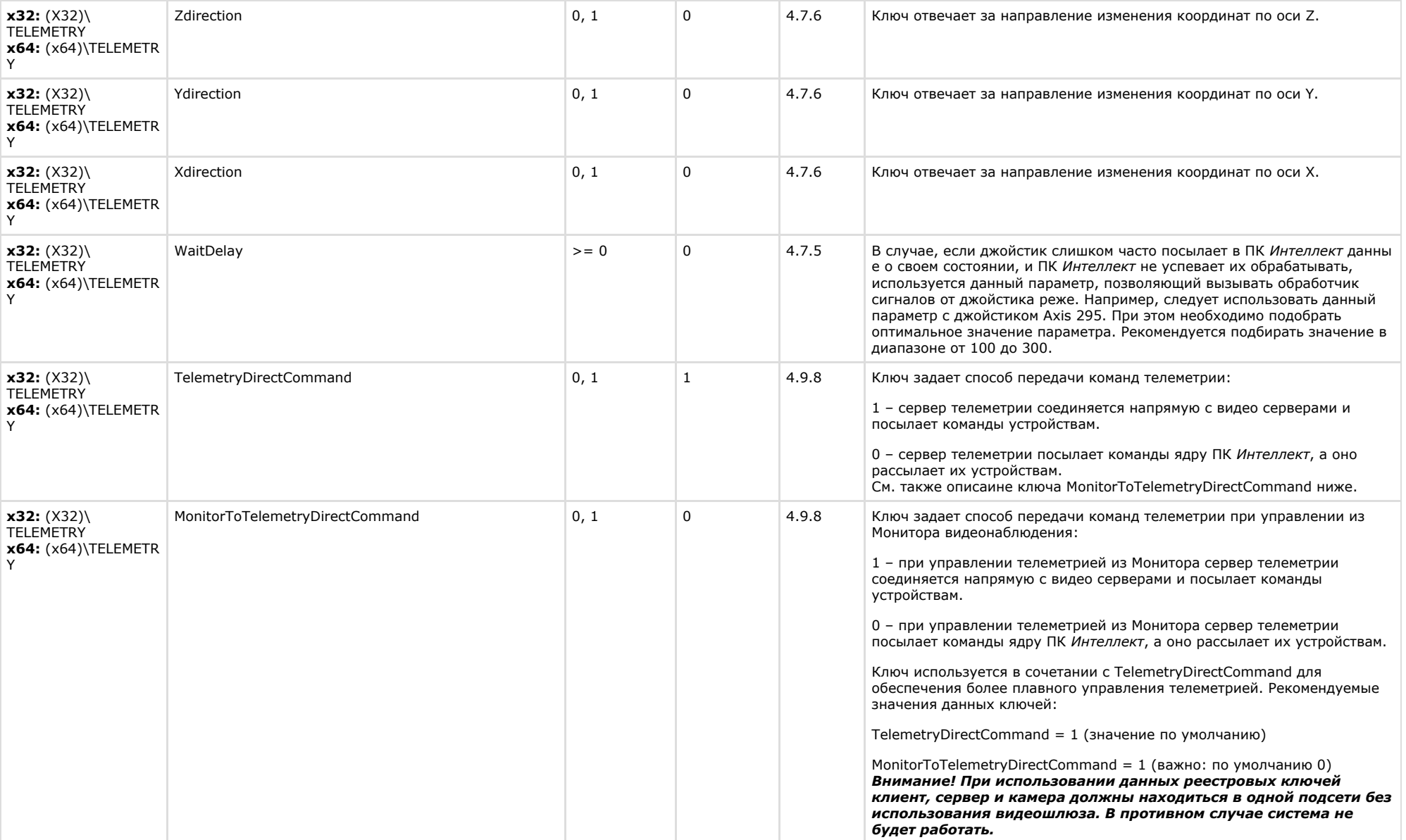

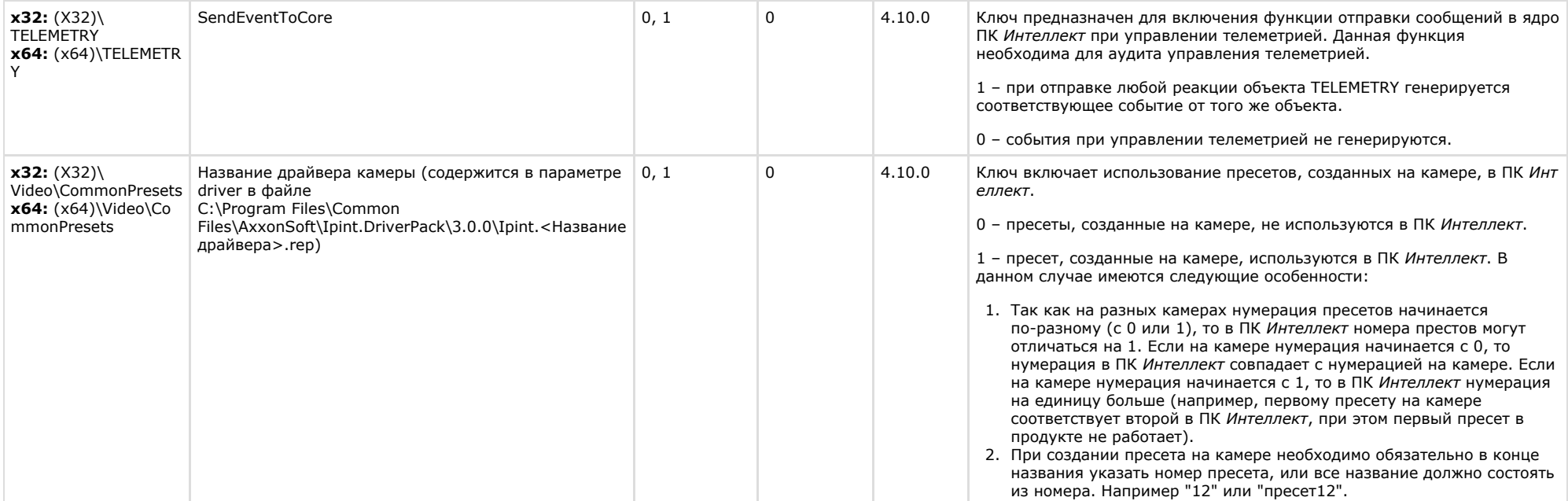

<span id="page-27-0"></span>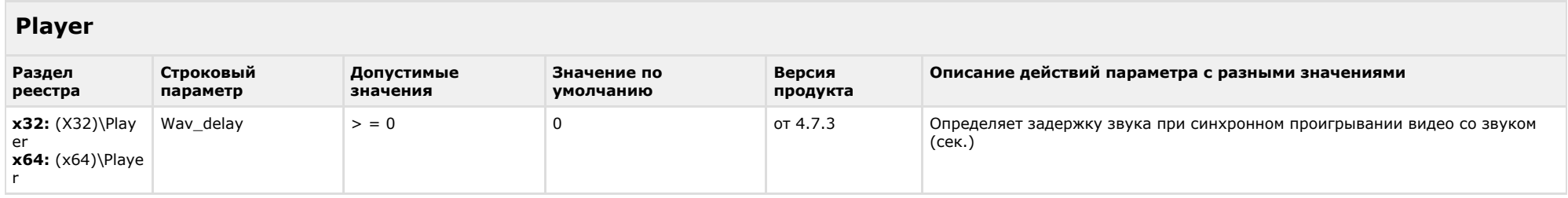

<span id="page-27-1"></span>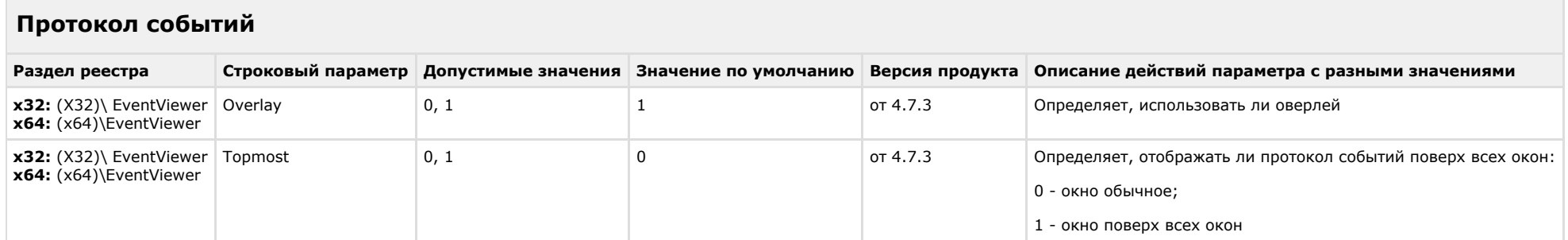

<span id="page-28-0"></span>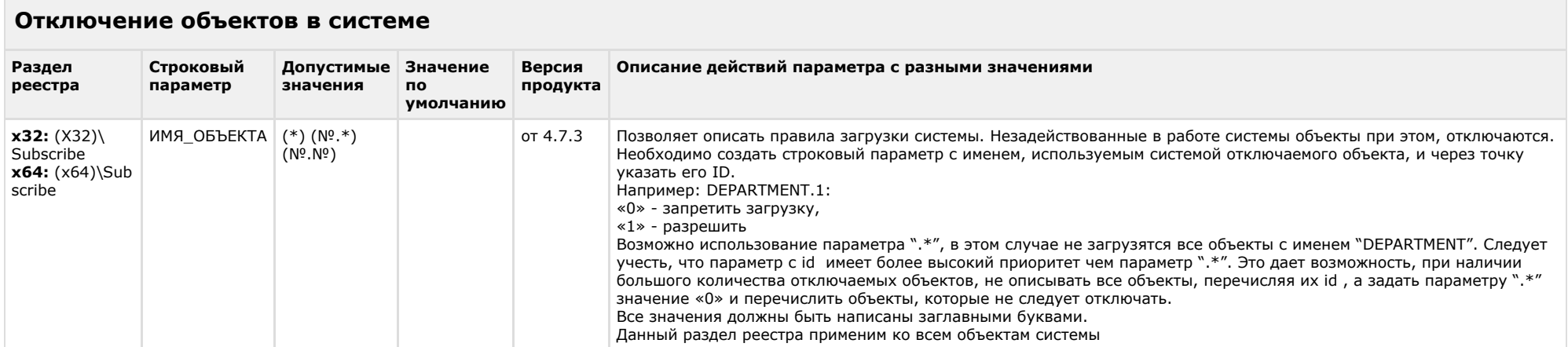

### [К СОДЕРЖАНИЮ](#page-1-0)

**Contract Contract** 

<span id="page-28-1"></span>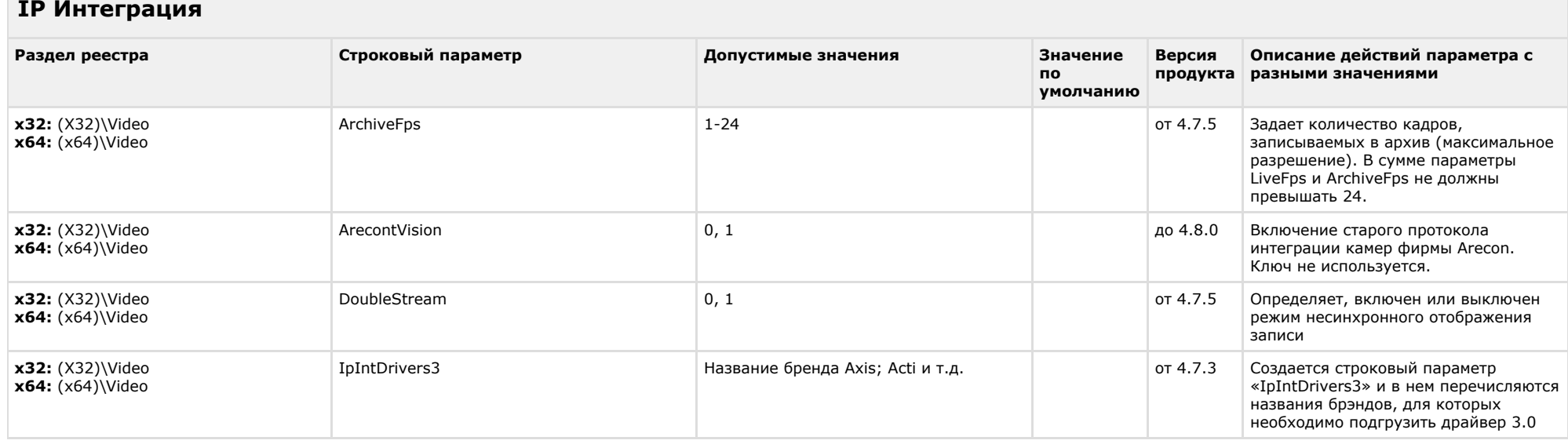

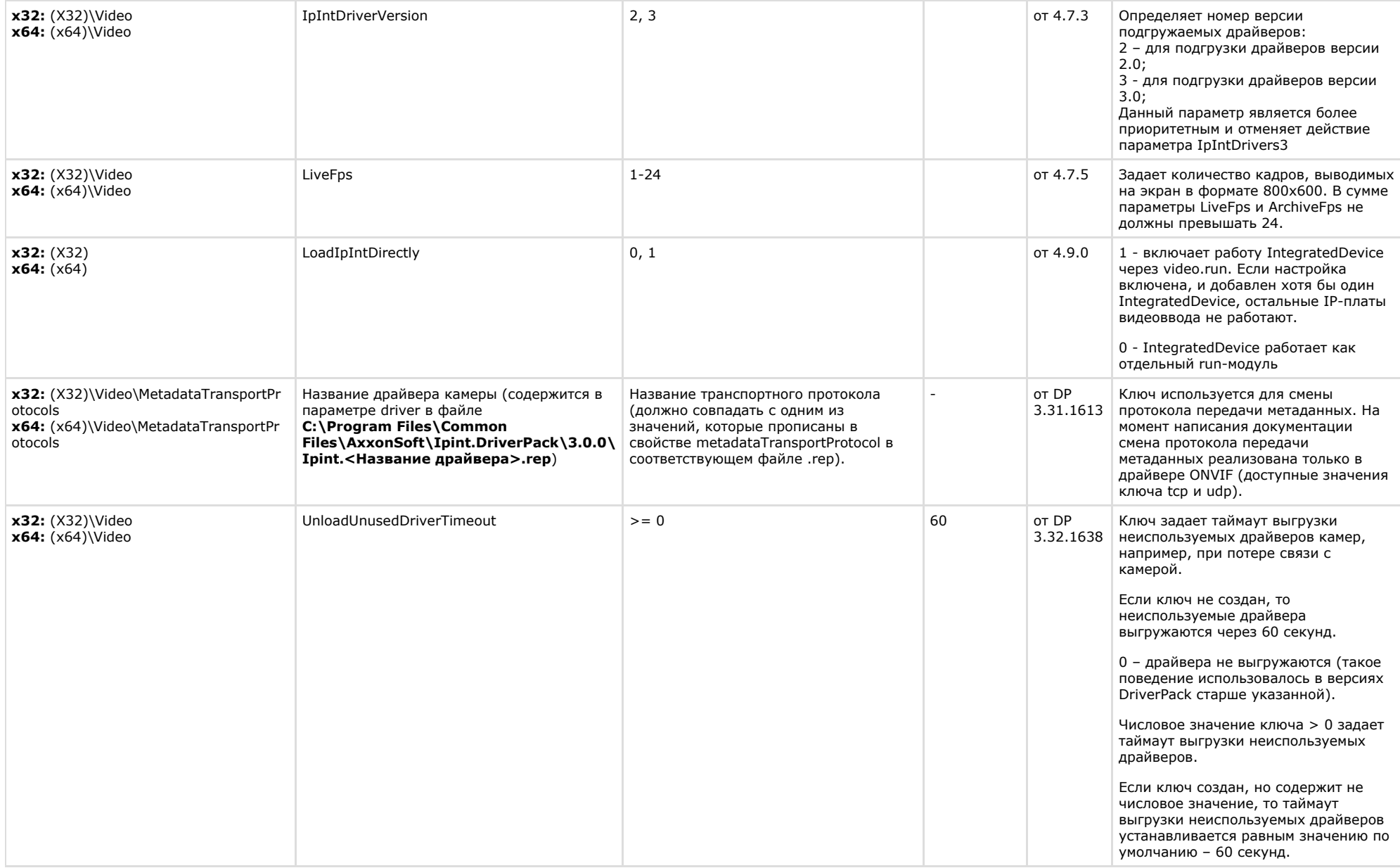

<span id="page-30-0"></span>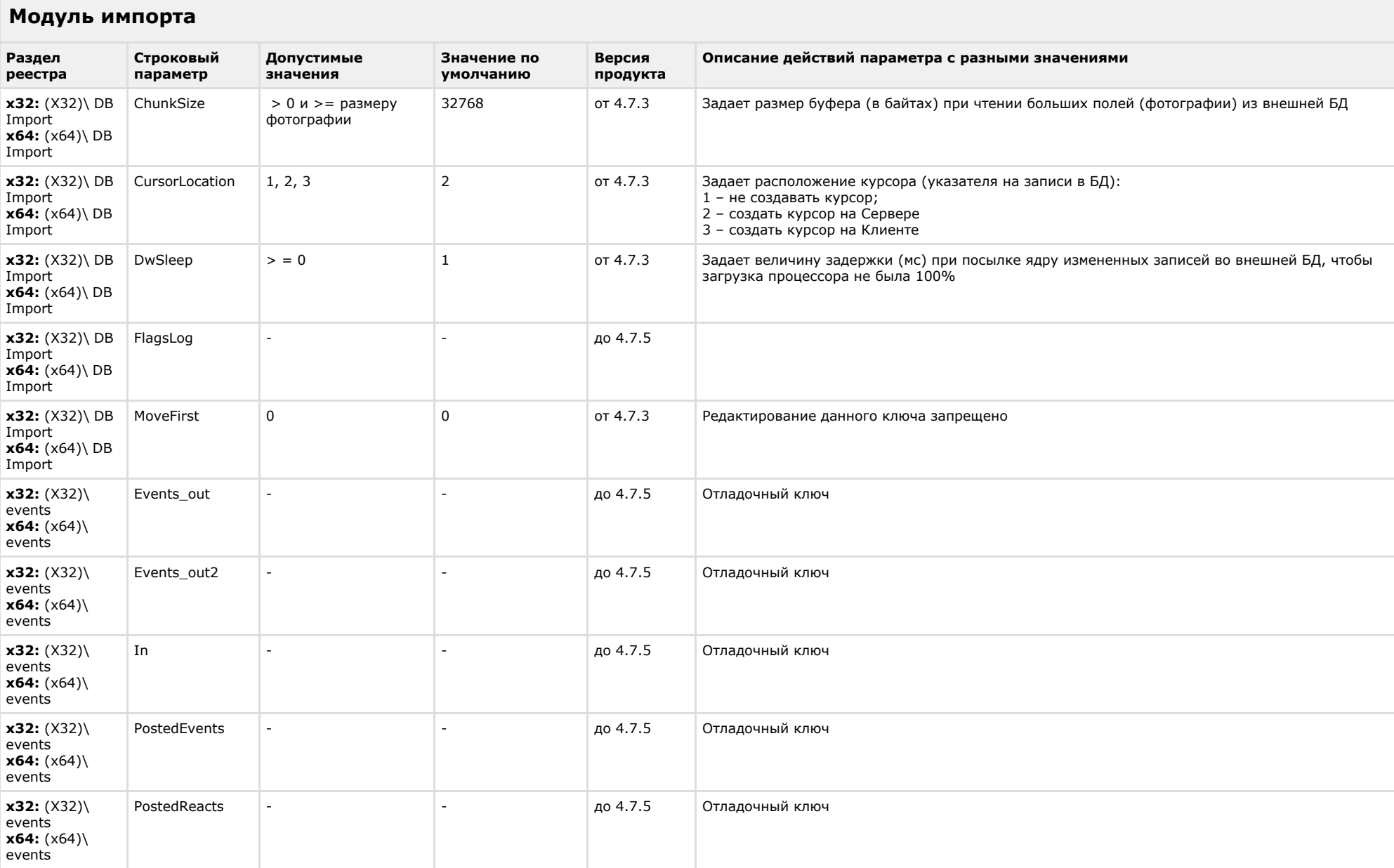

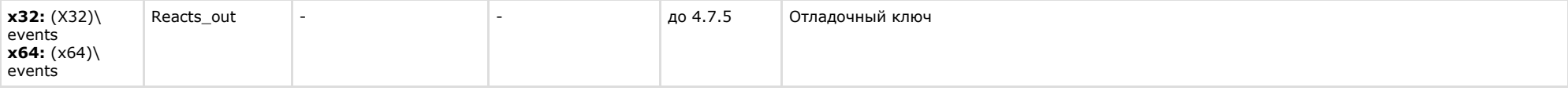

<span id="page-31-0"></span>**College** 

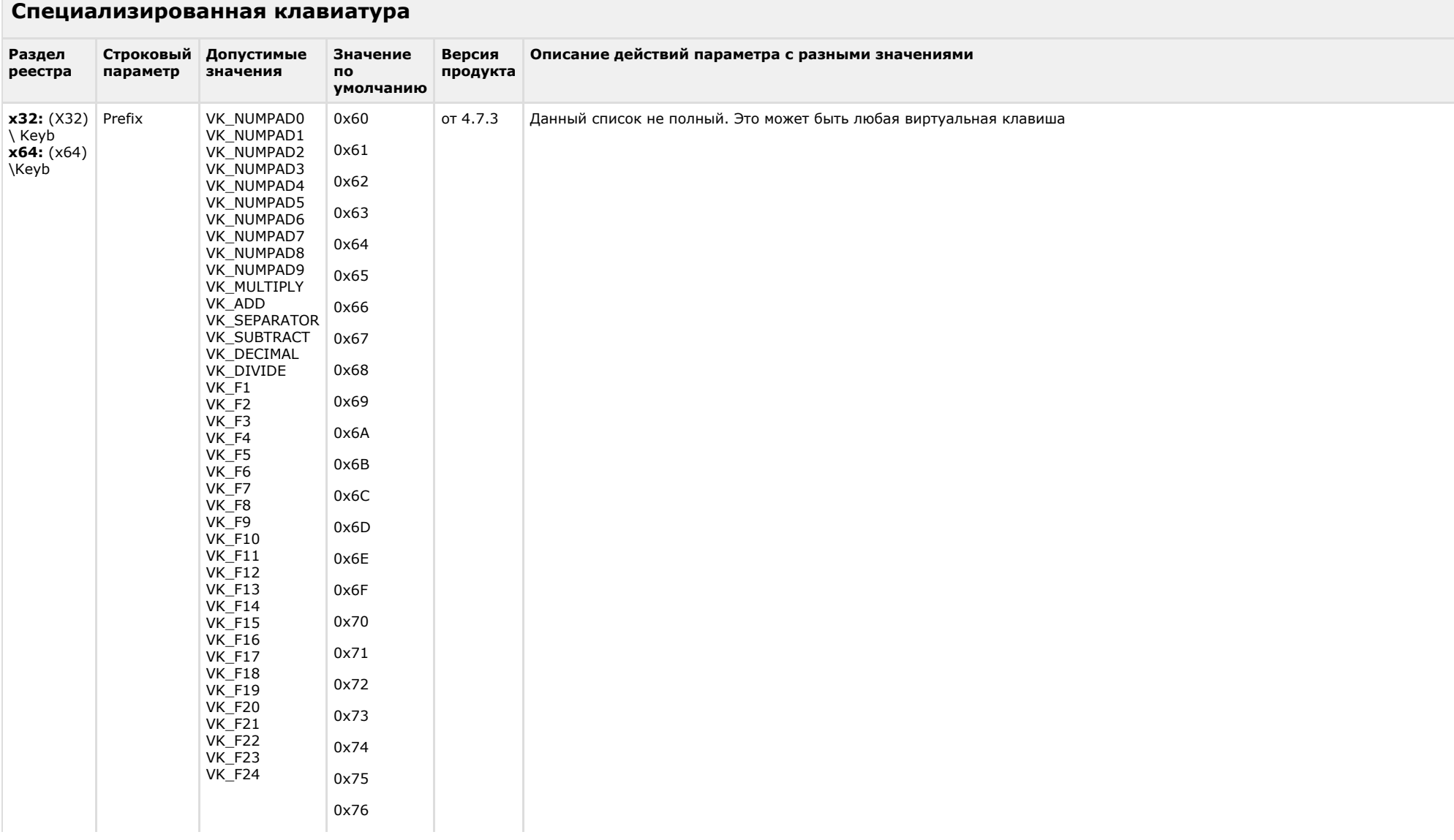

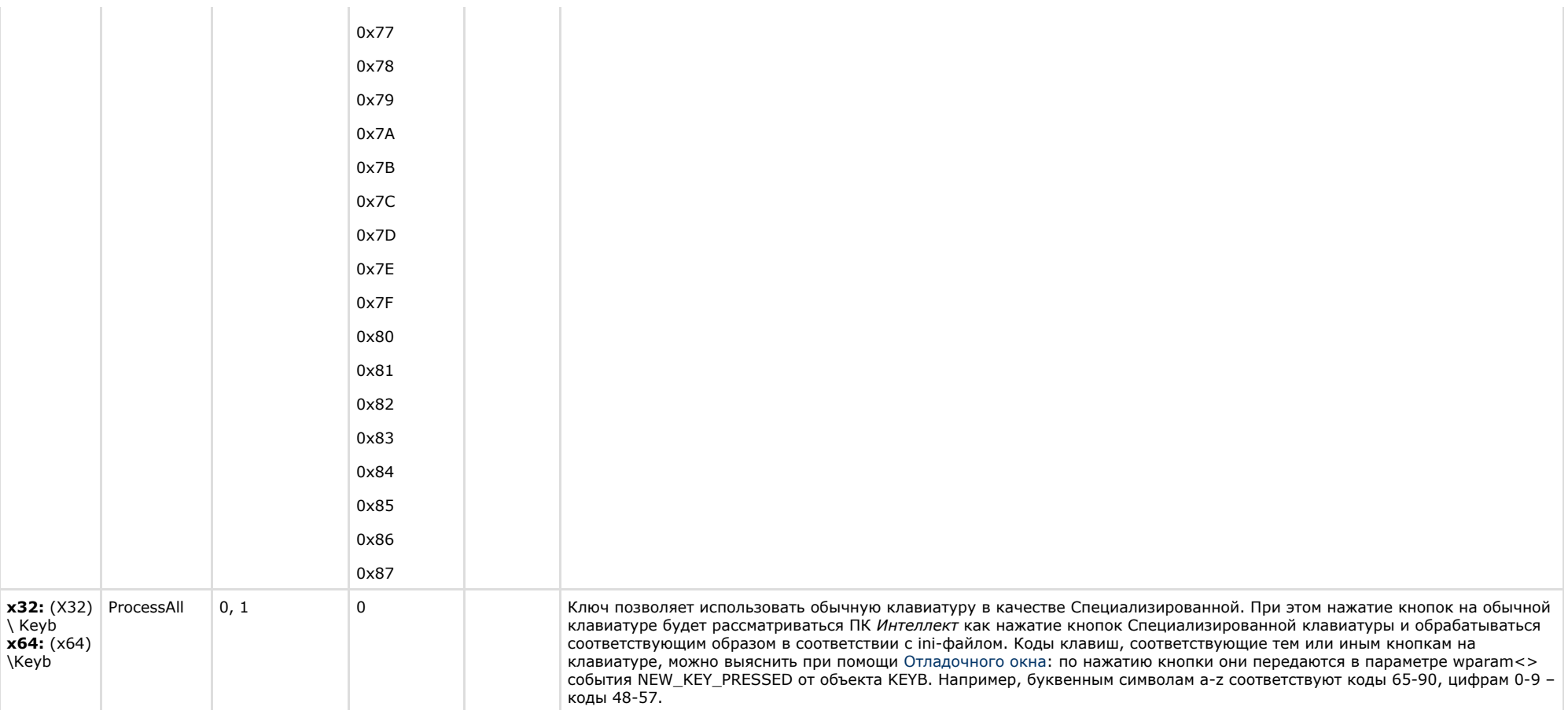

<span id="page-32-0"></span>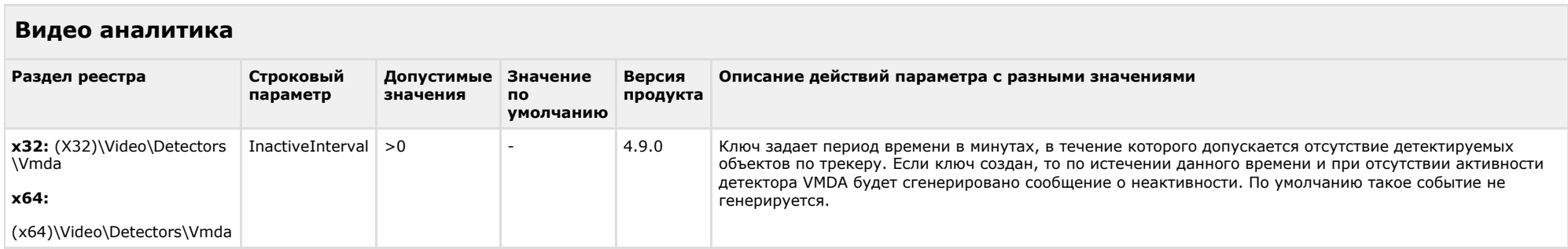

## **Web-сервер**

<span id="page-33-0"></span>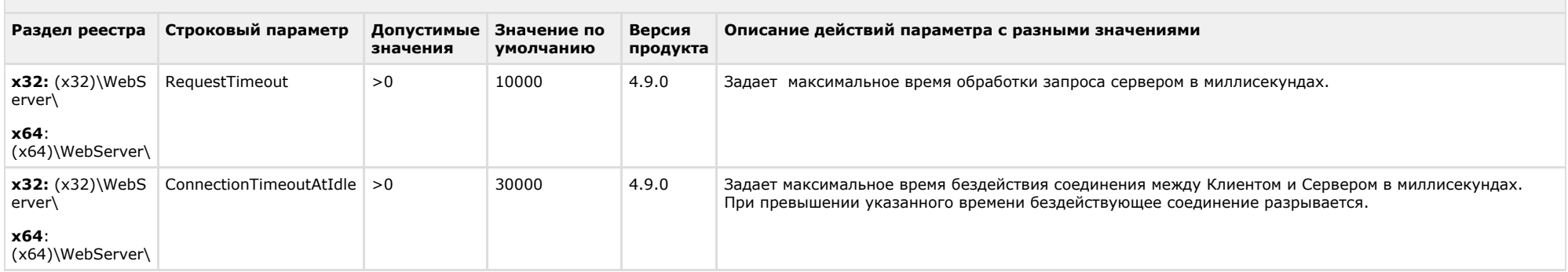

### [К СОДЕРЖАНИЮ](#page-1-0)

# <span id="page-33-1"></span>**Карта**

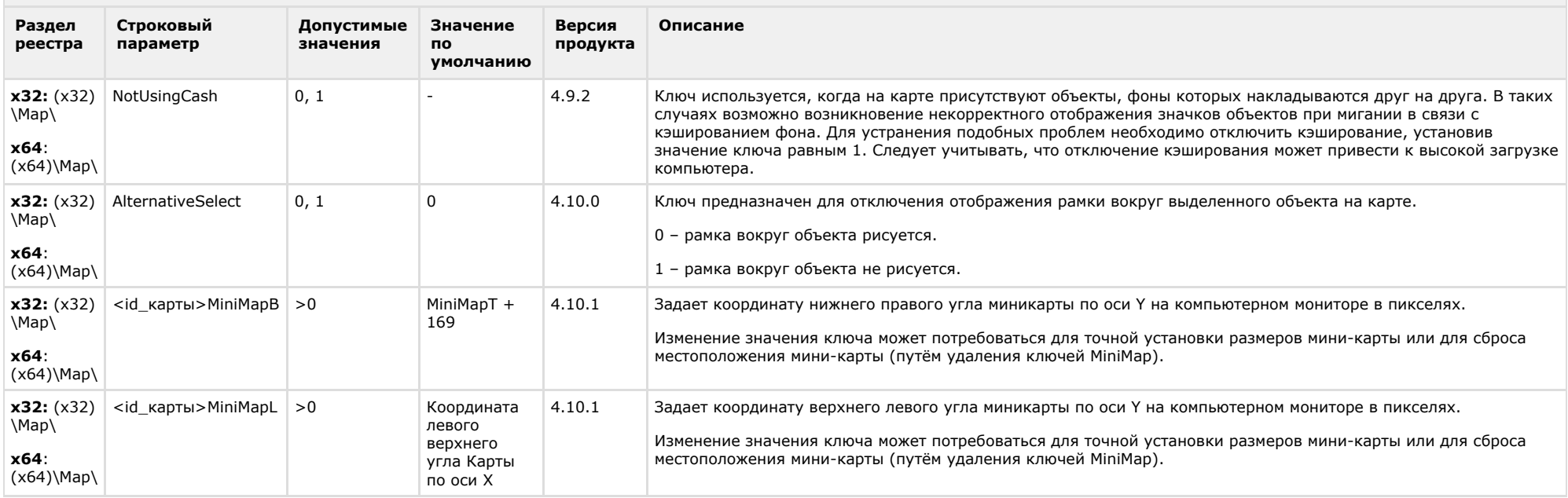

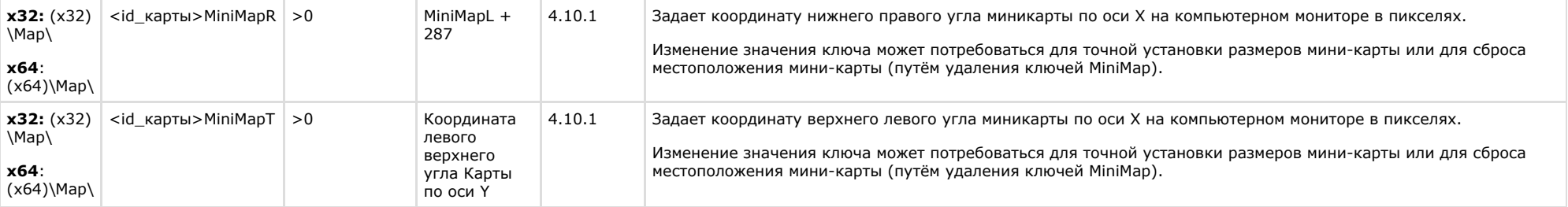

<span id="page-34-0"></span>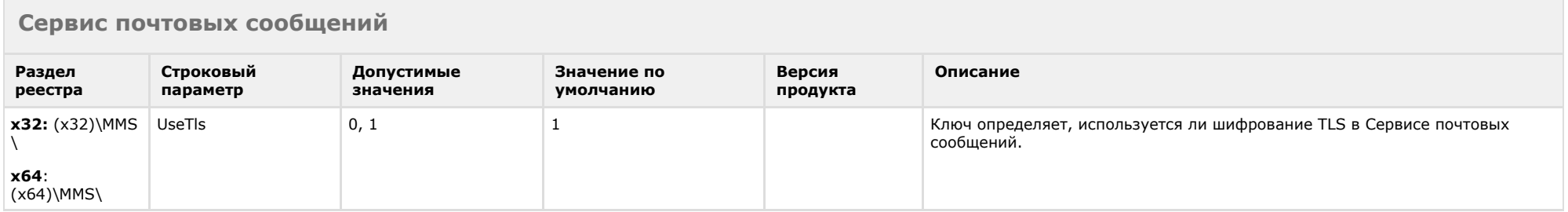

### [К СОДЕРЖАНИЮ](#page-1-0)

<span id="page-34-1"></span>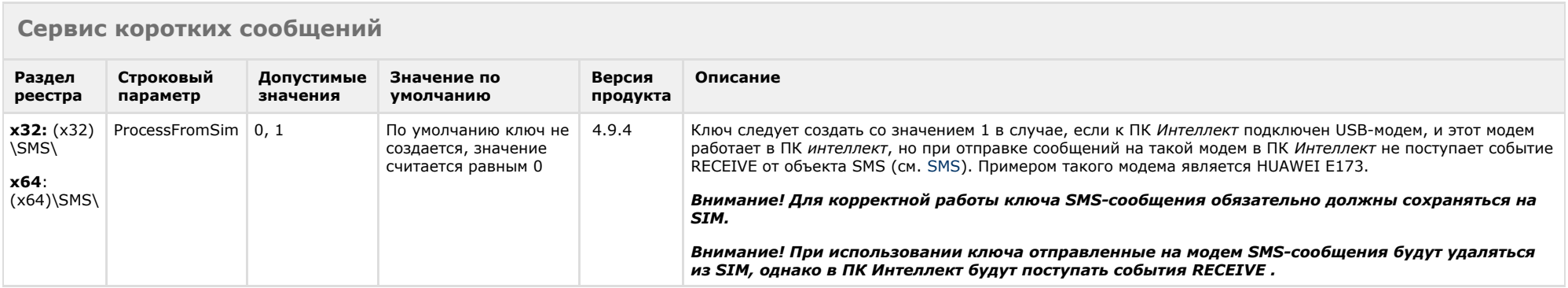

<span id="page-34-2"></span>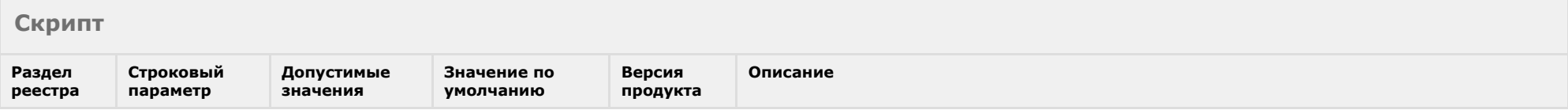

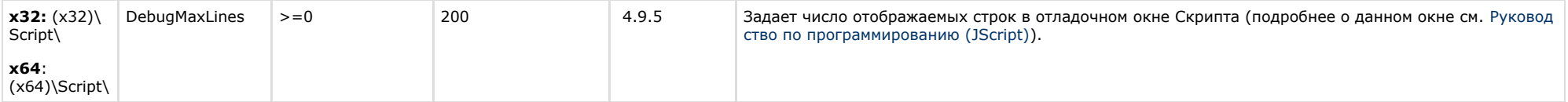

<span id="page-35-0"></span>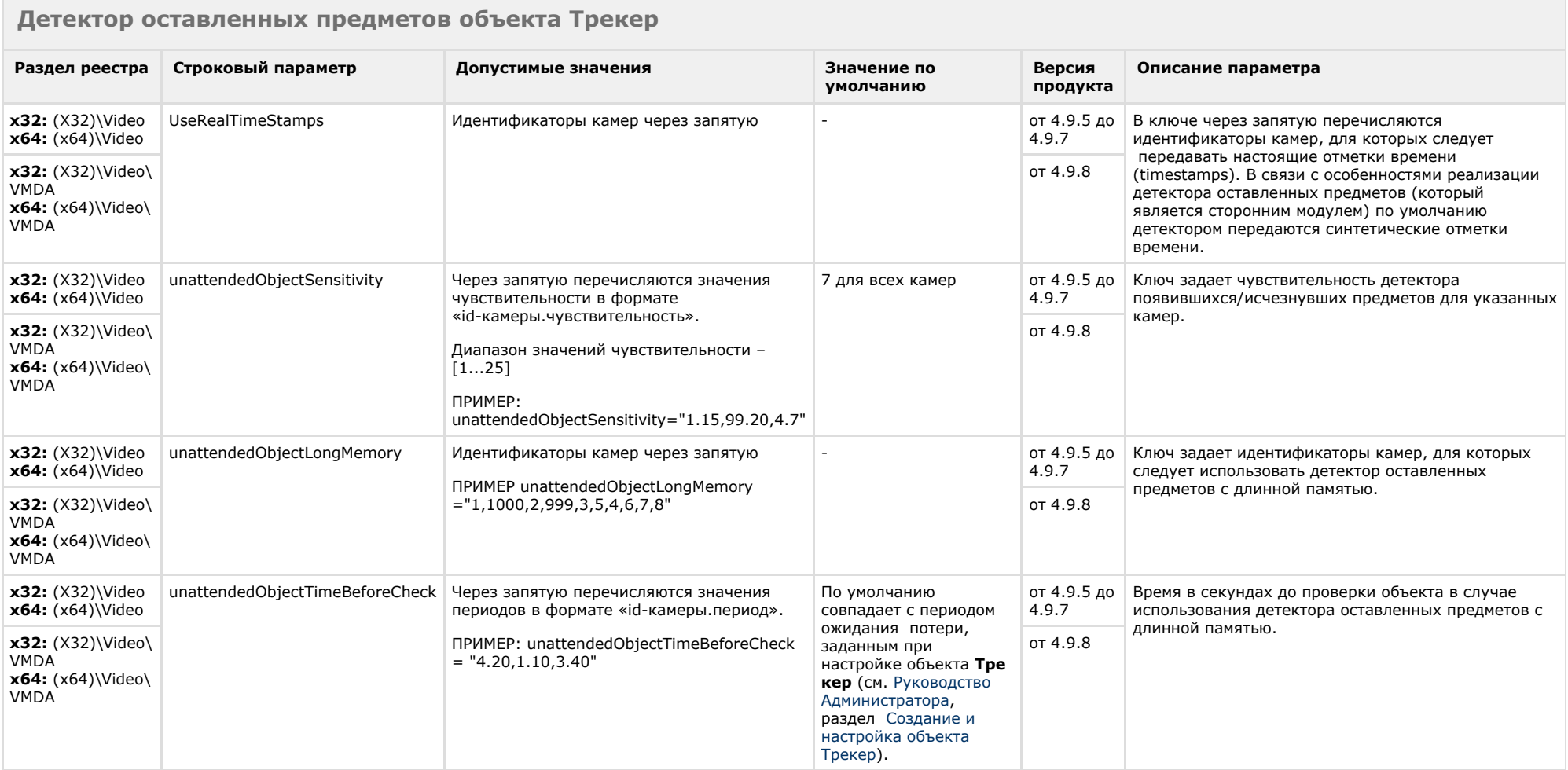

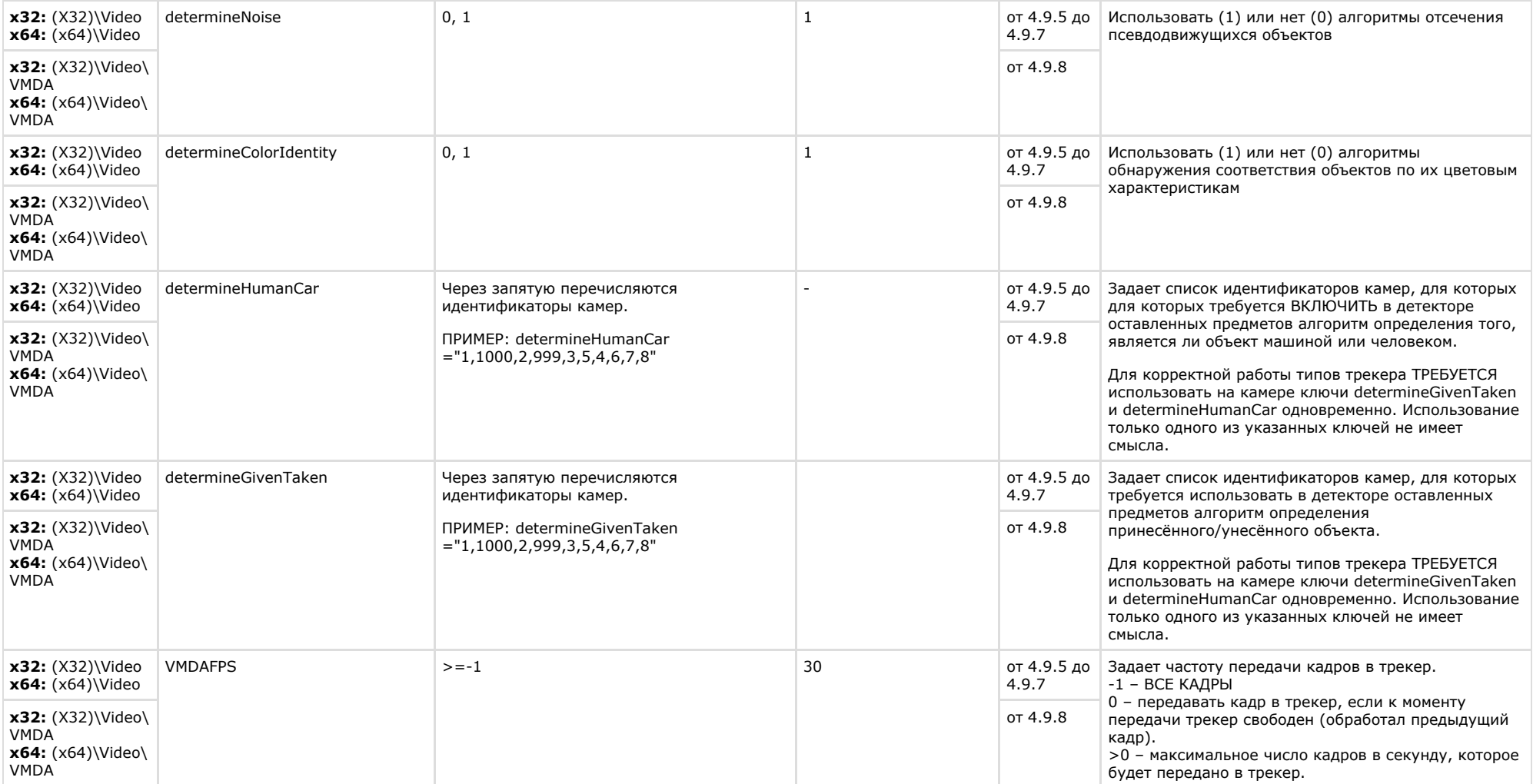

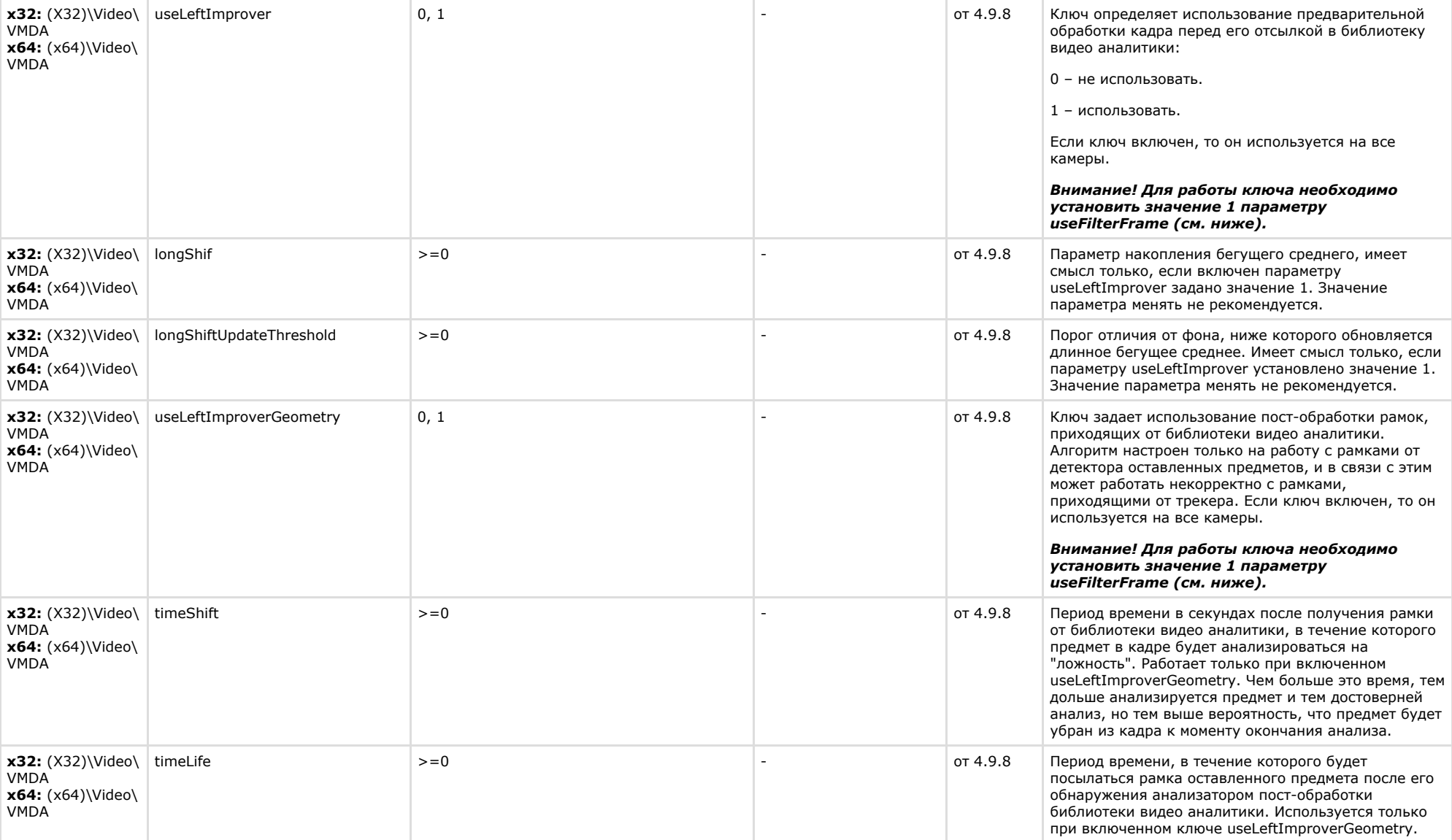

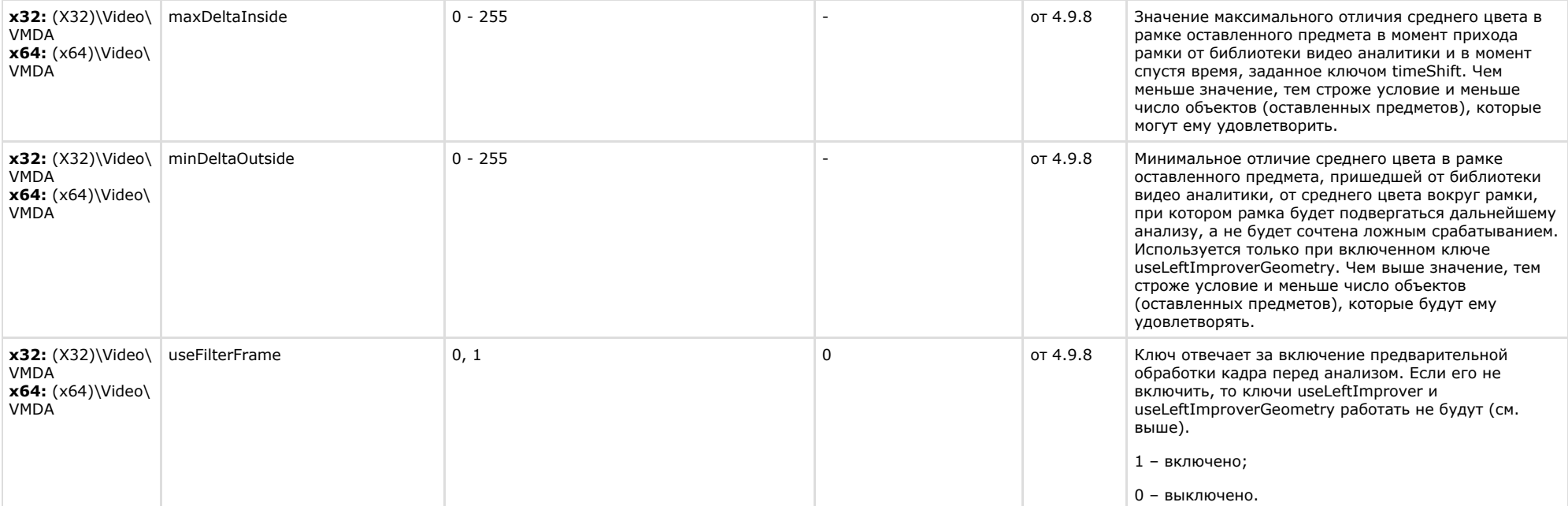

<span id="page-38-0"></span>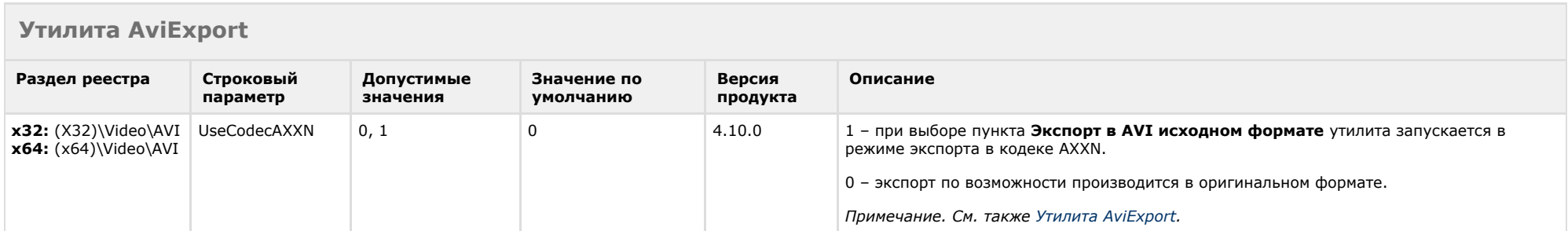

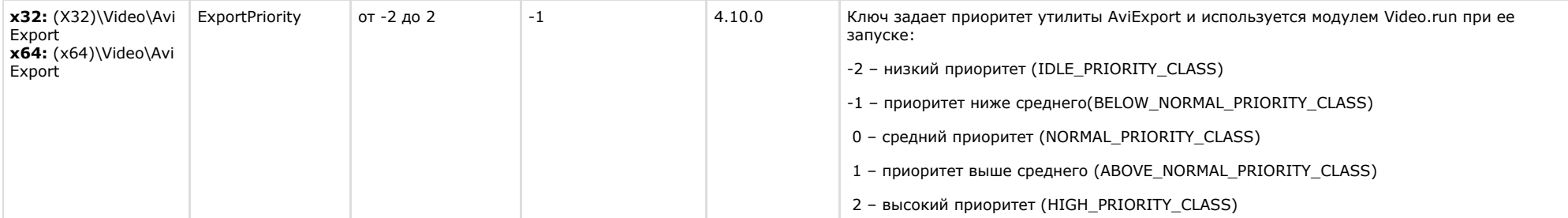

<span id="page-39-0"></span>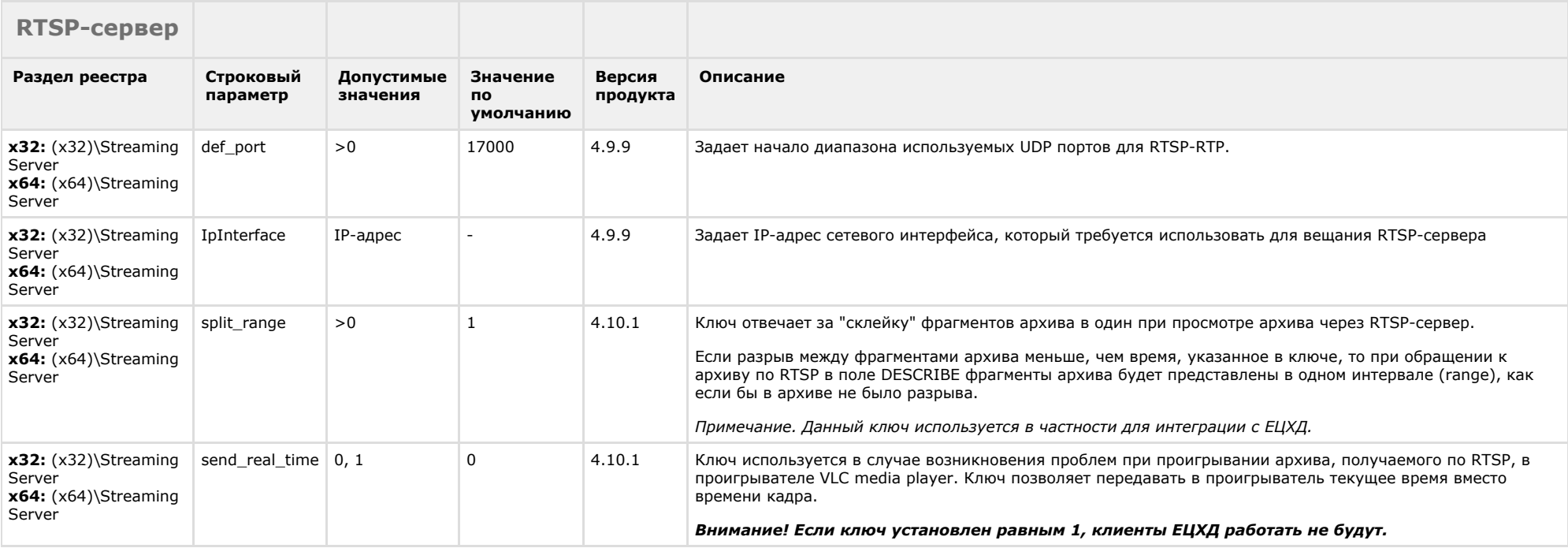

### [К СОДЕРЖАНИЮ](#page-1-0)

# <span id="page-39-1"></span>**ЕЦХД**

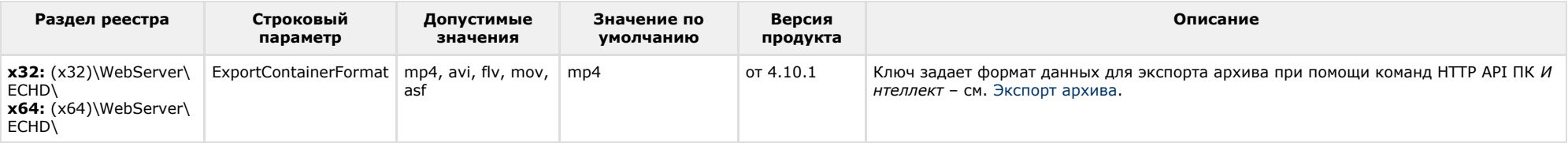

# **POS-Интеллект**

<span id="page-40-0"></span>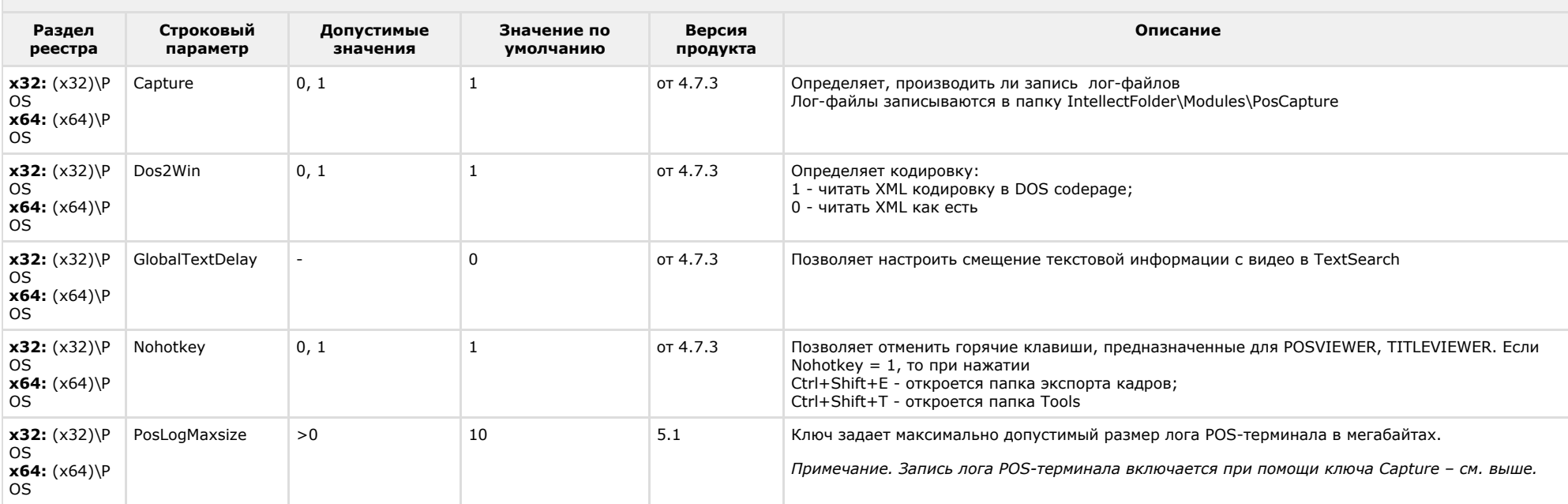

<span id="page-40-1"></span>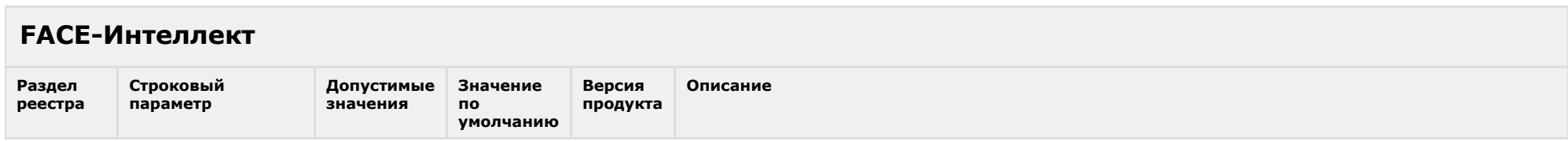

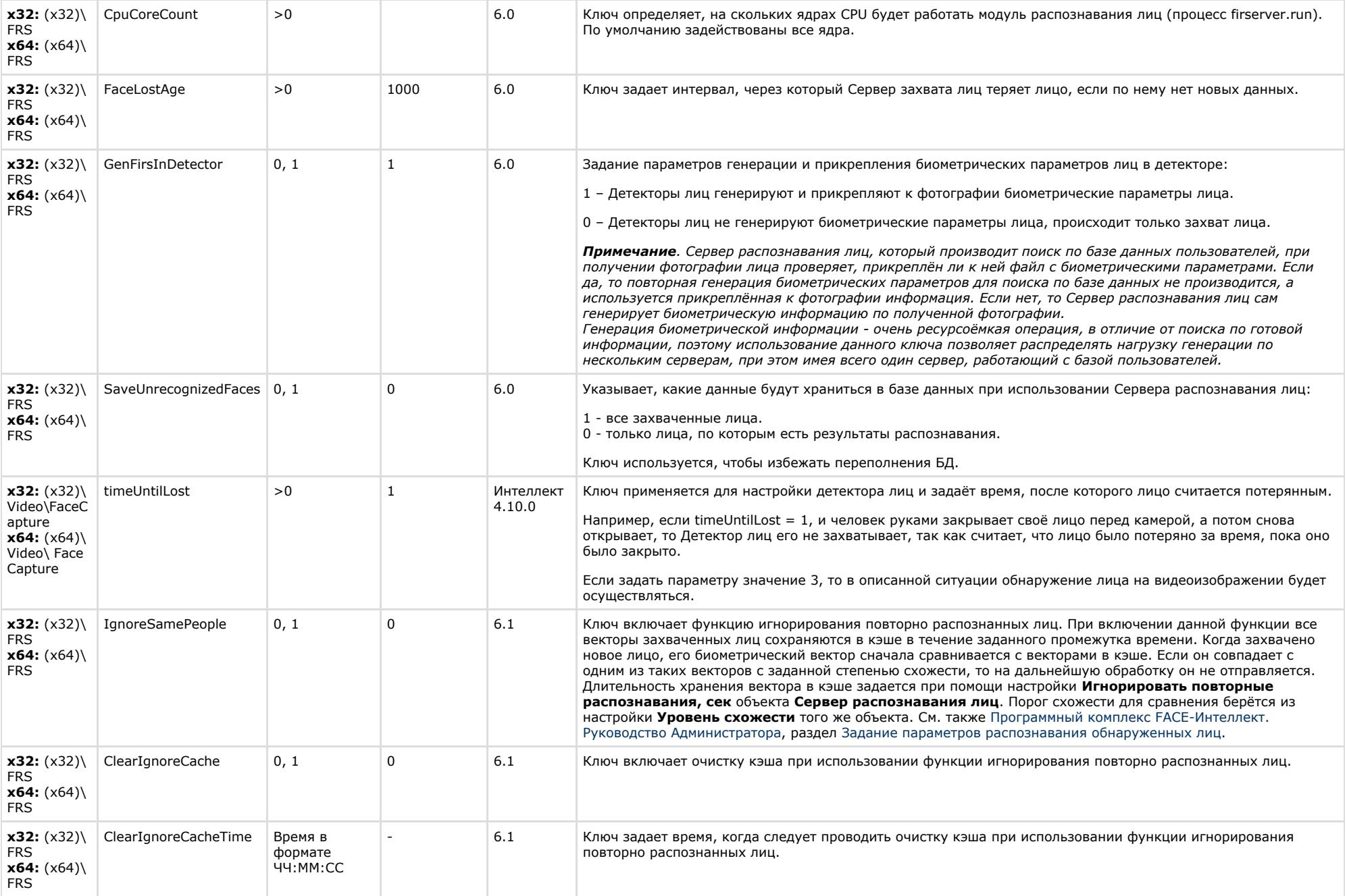

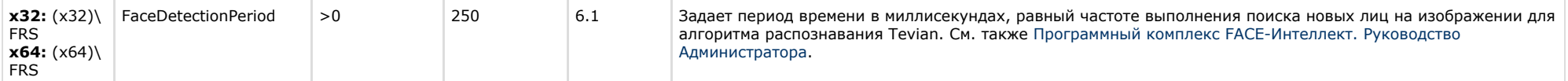

<span id="page-42-0"></span>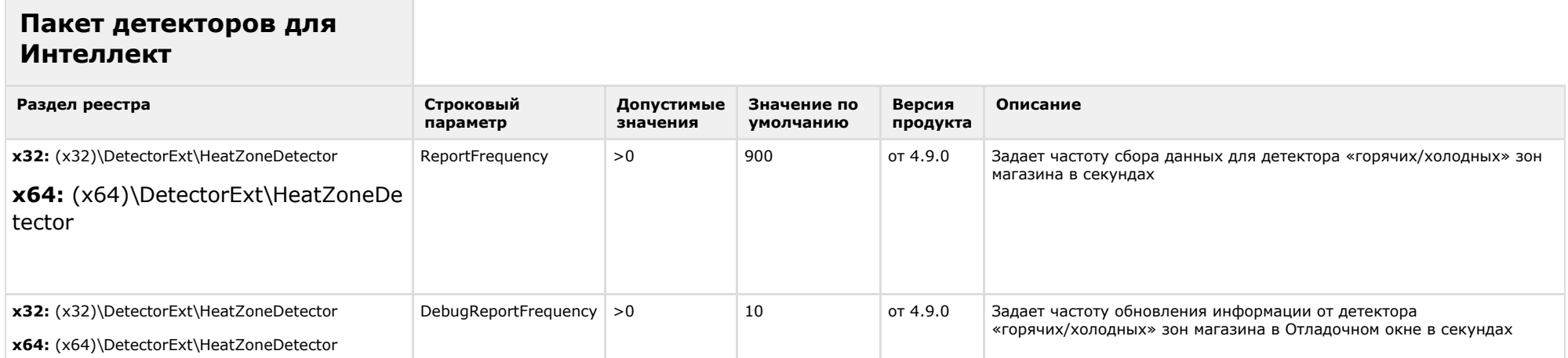

<span id="page-42-1"></span>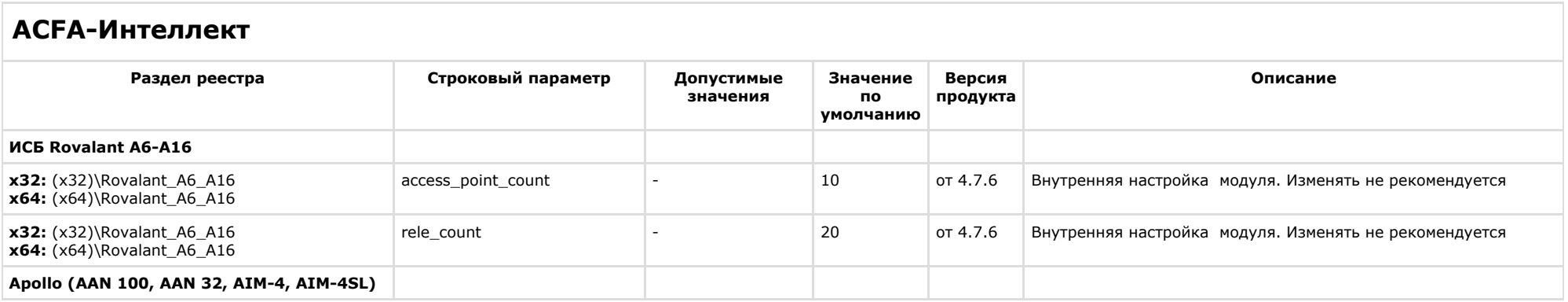

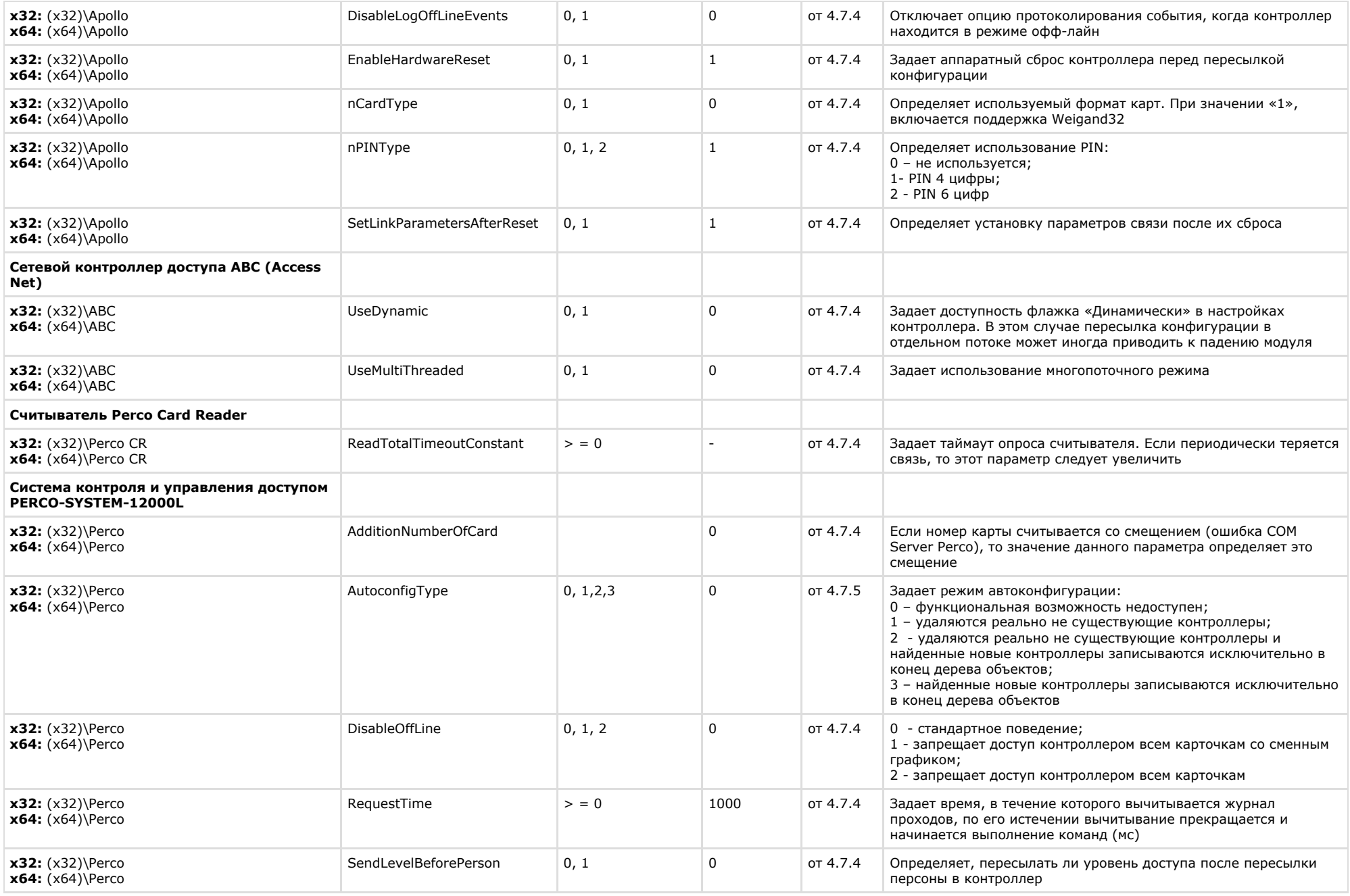

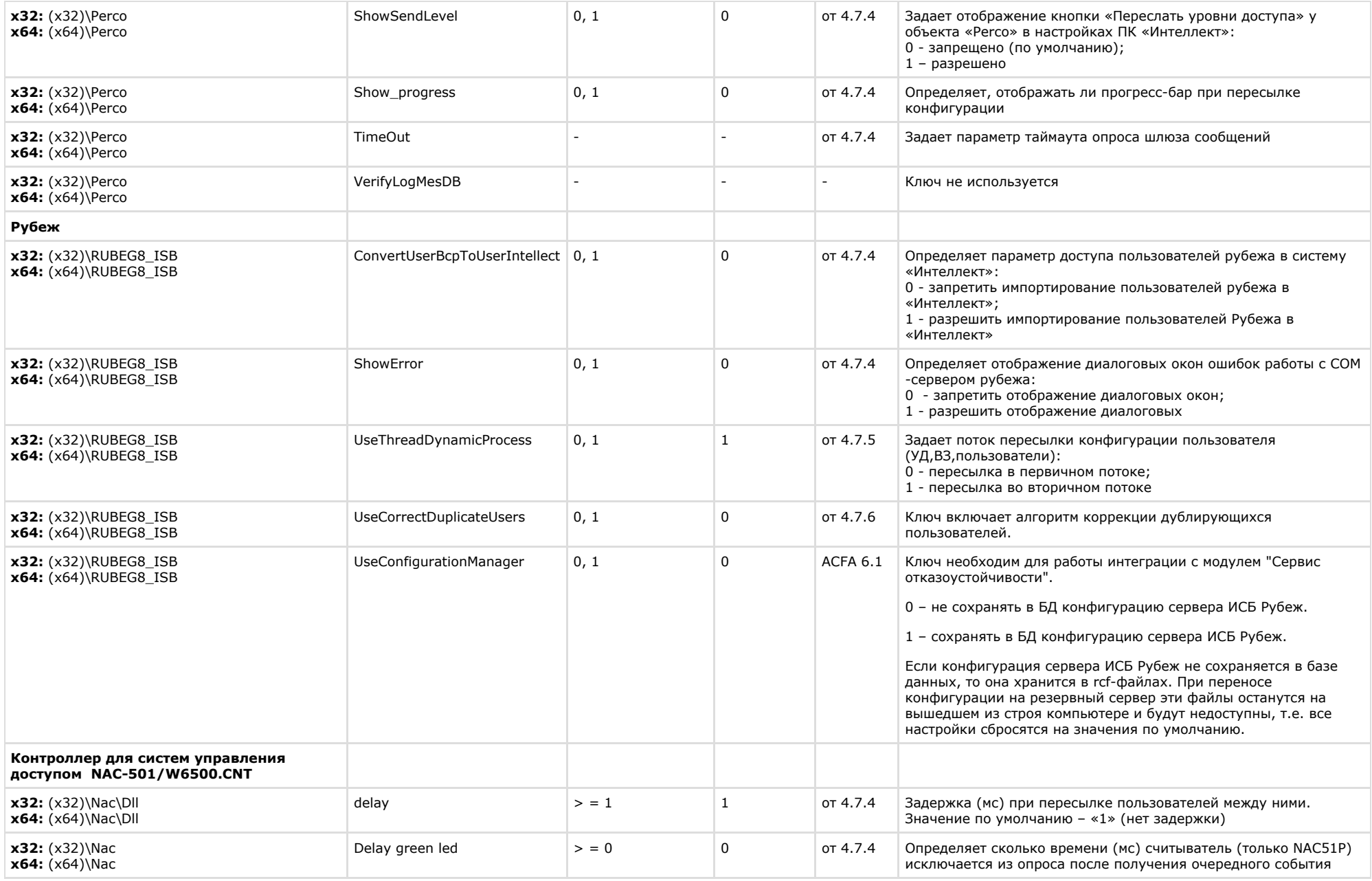

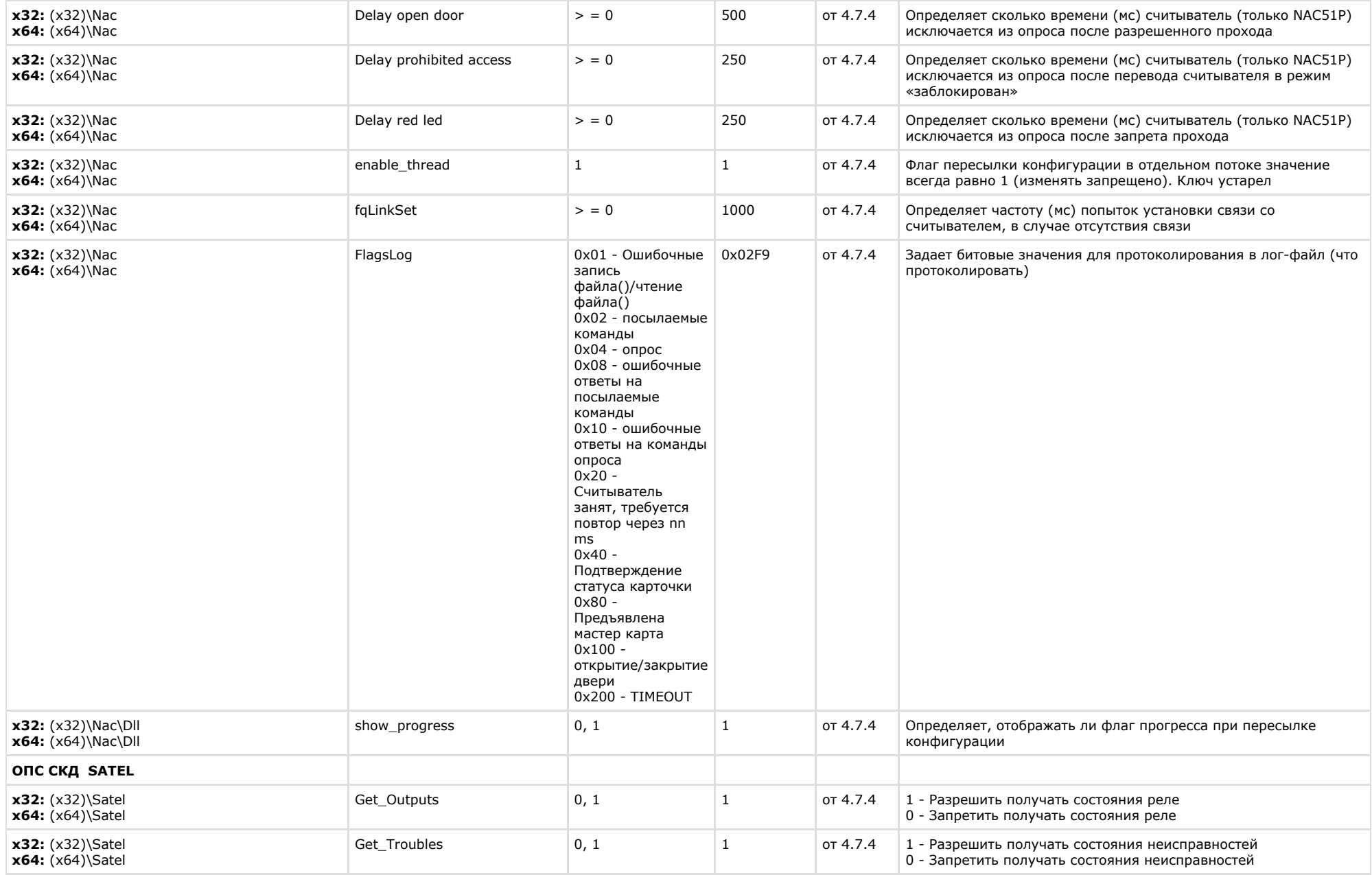

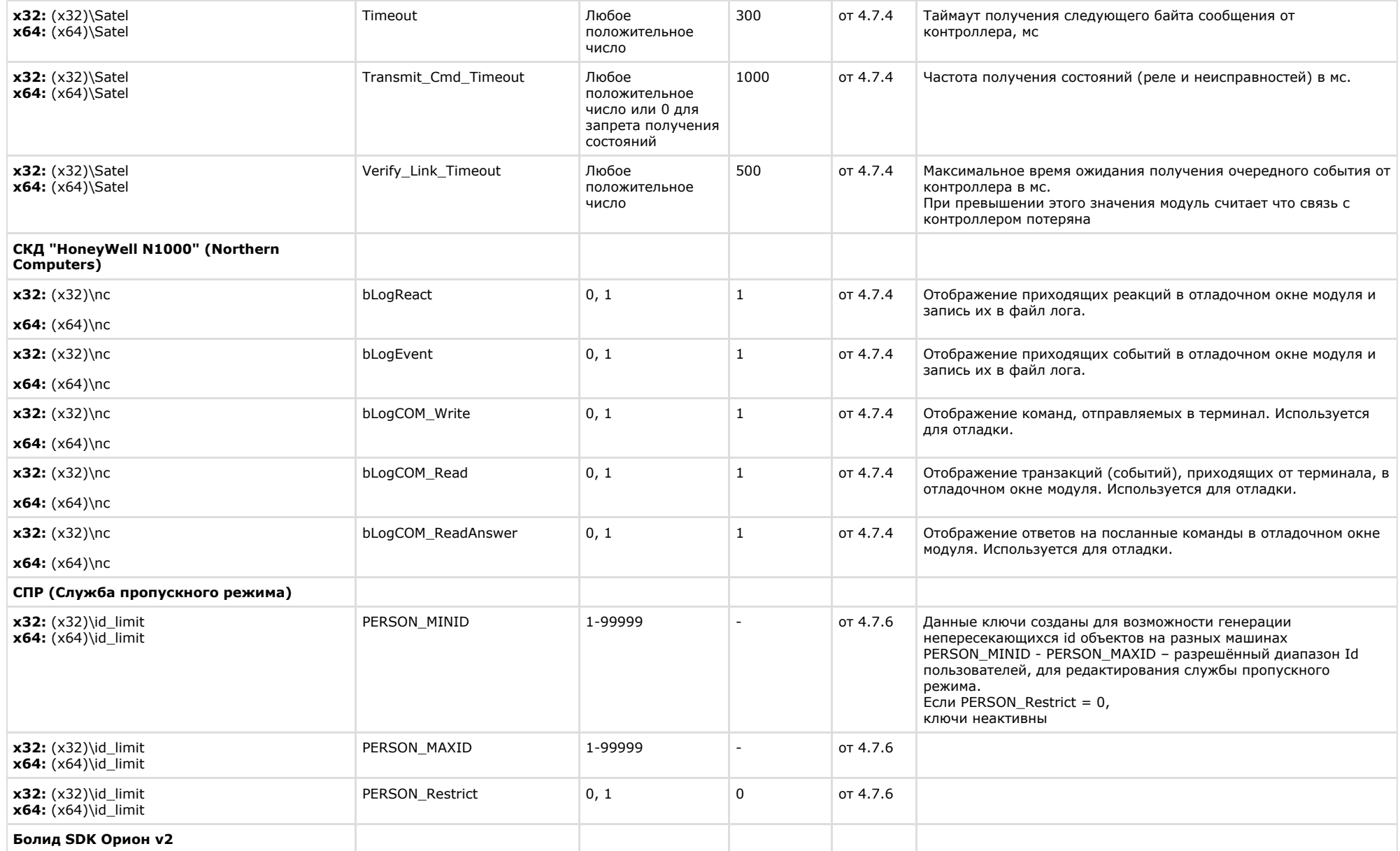

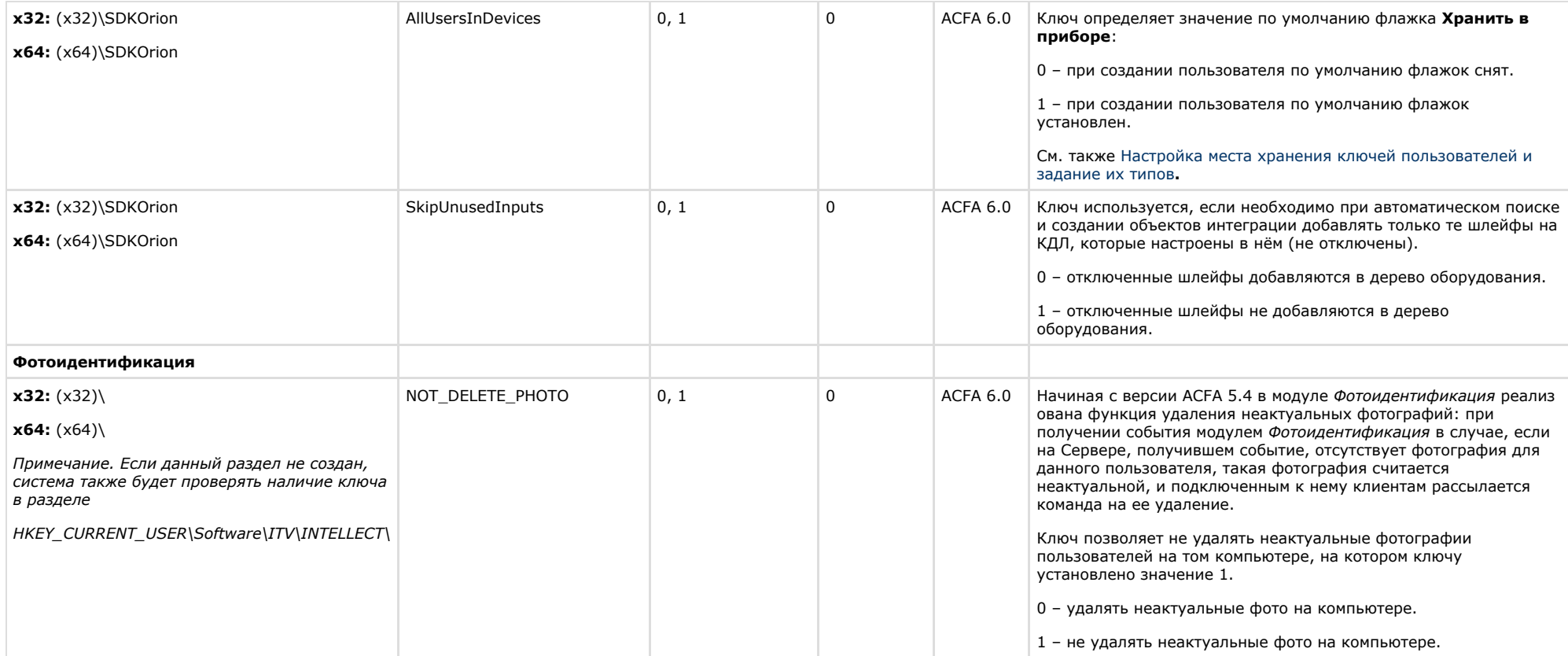

<span id="page-47-0"></span>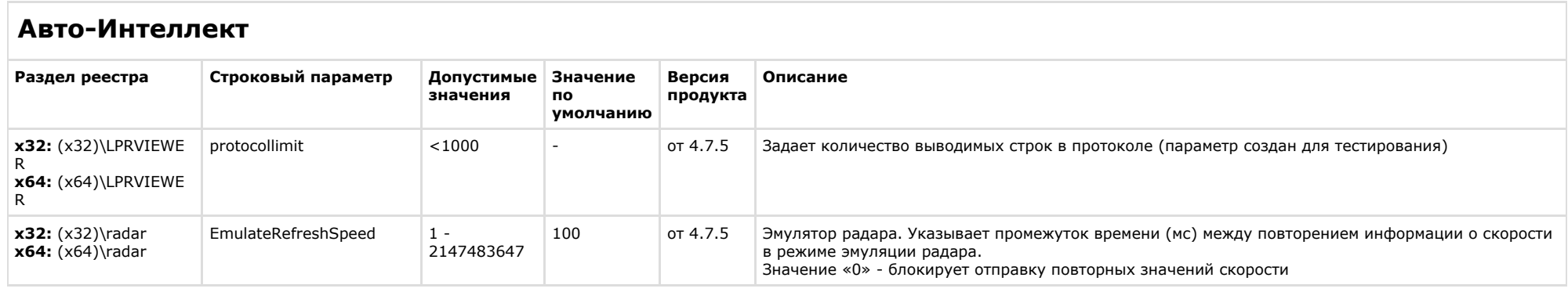

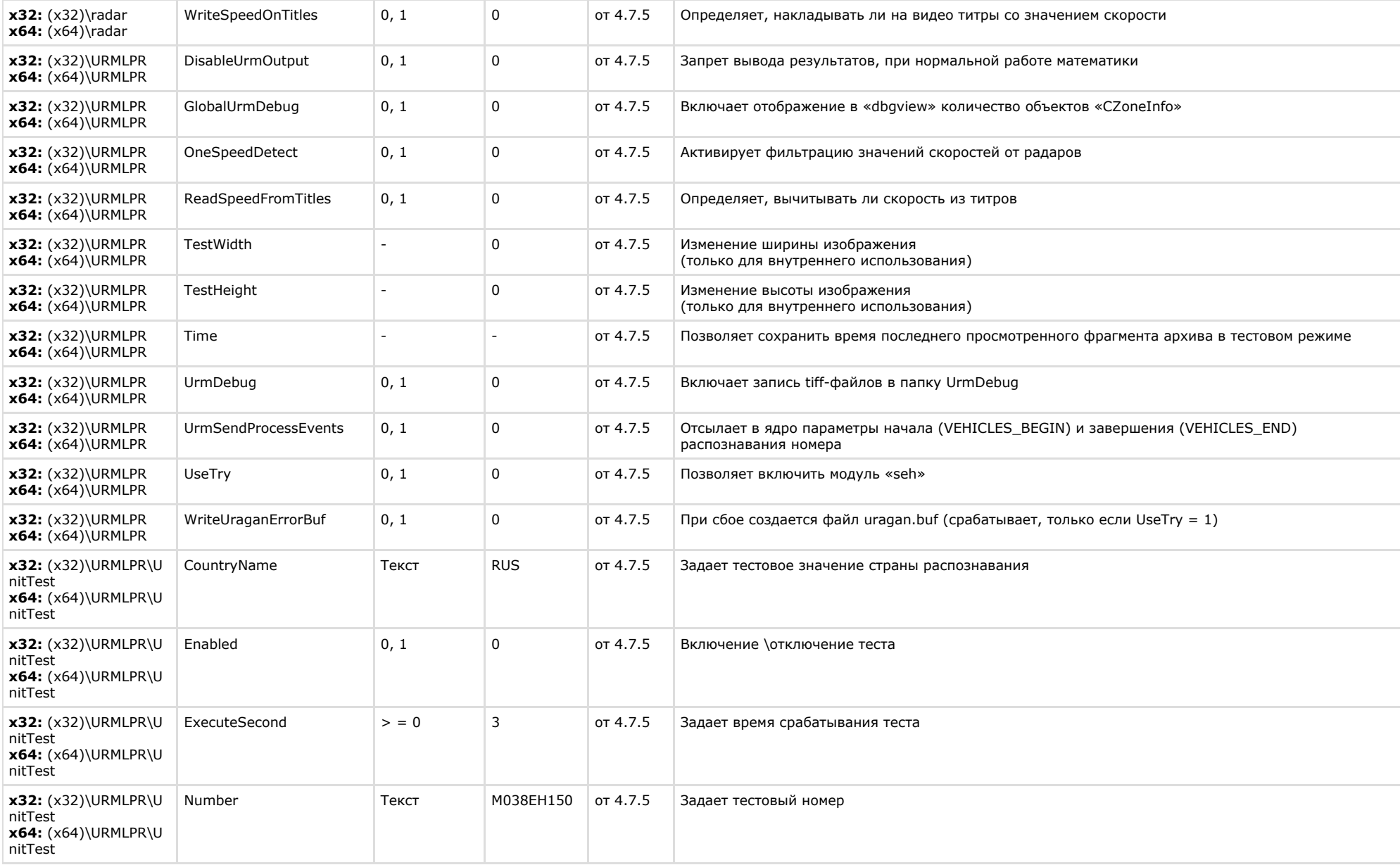

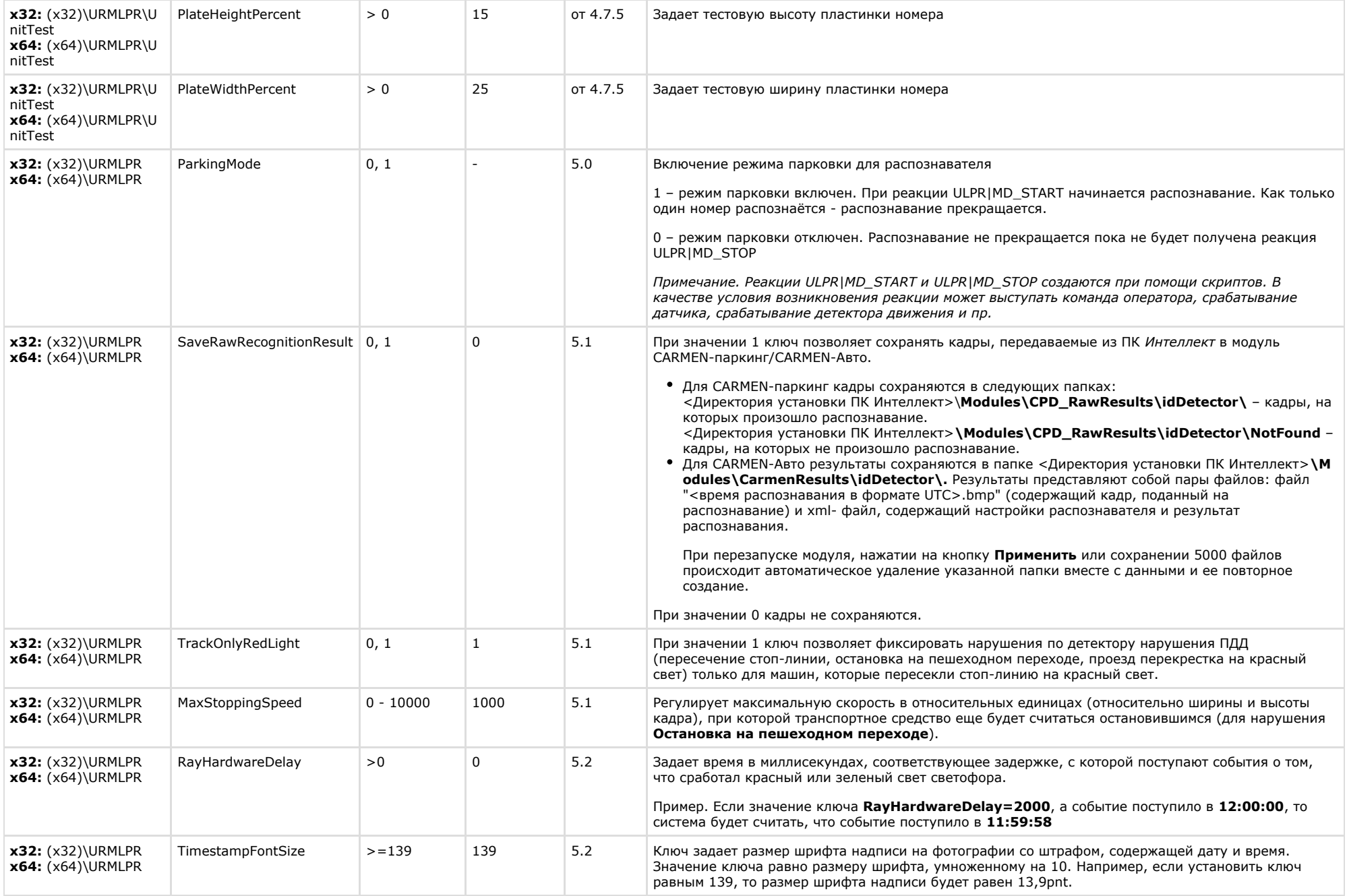

<span id="page-50-0"></span>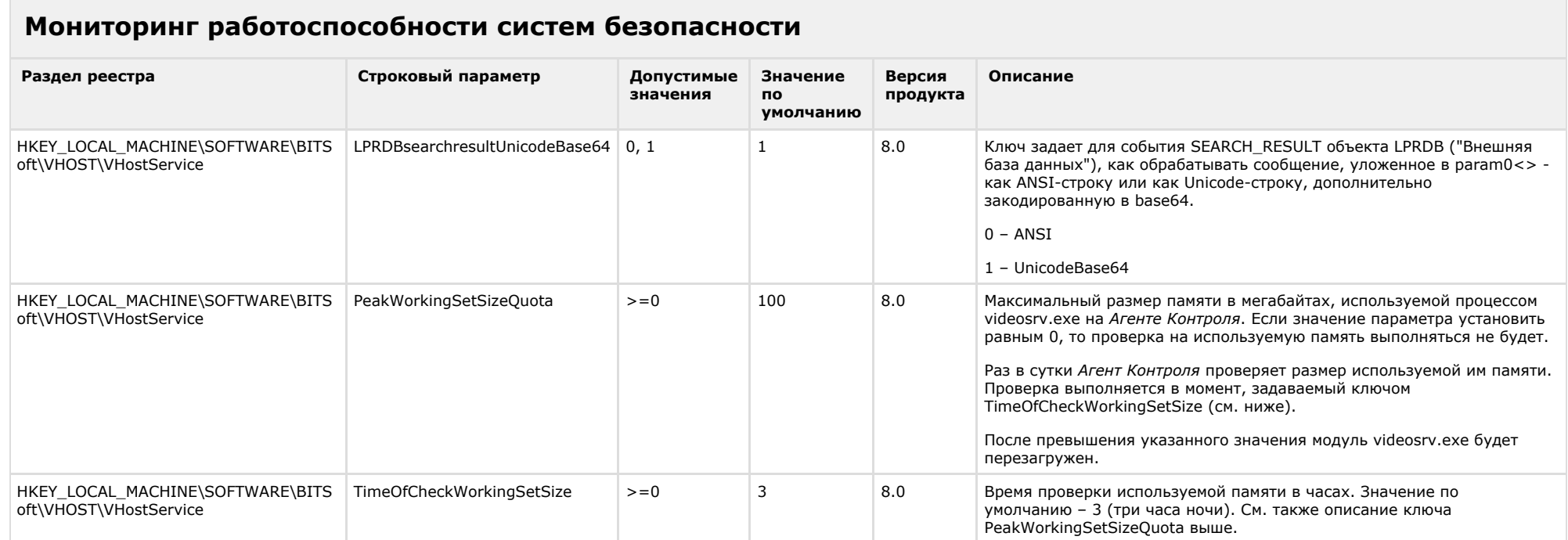

<span id="page-50-1"></span>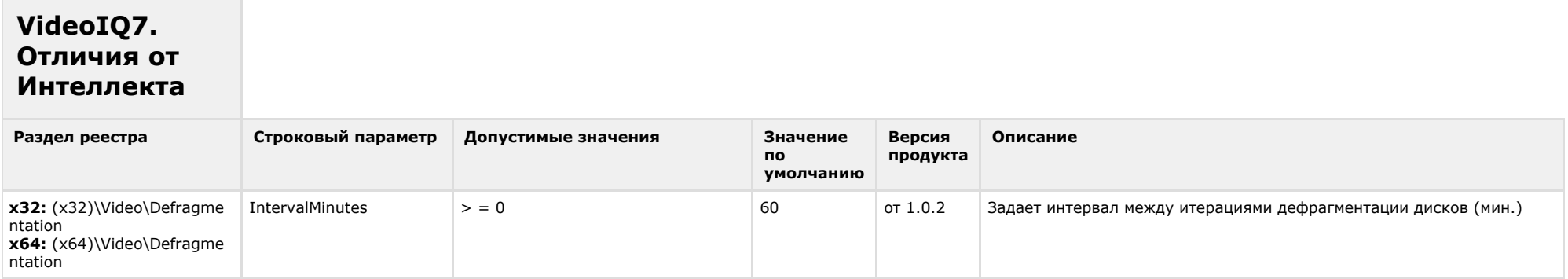

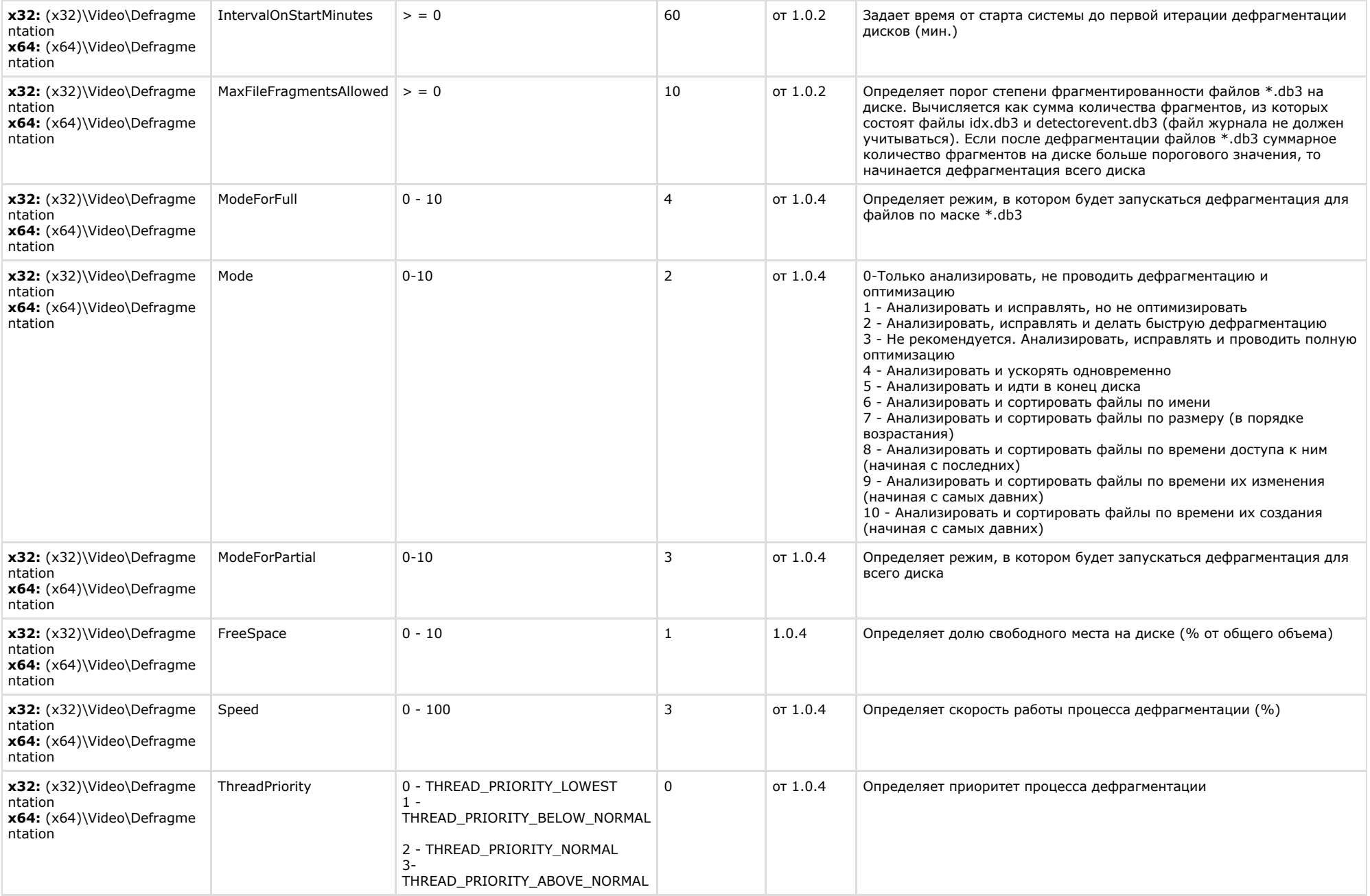

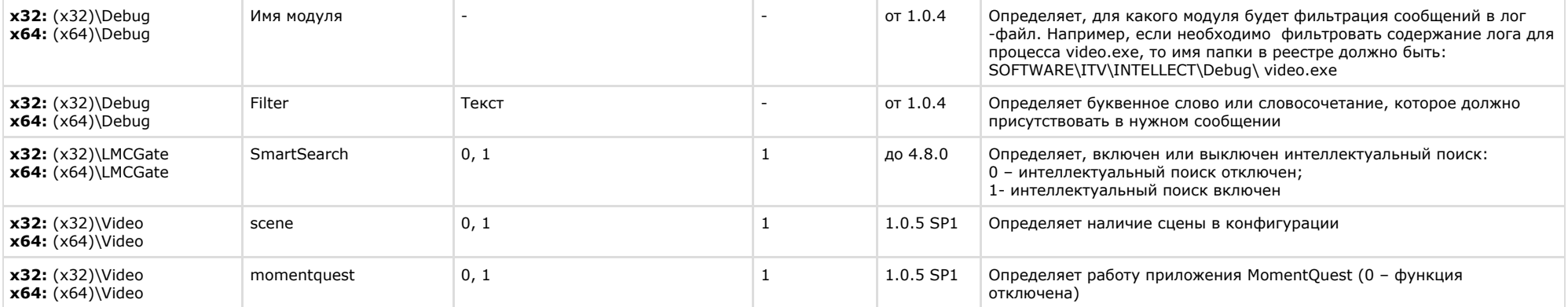